väüd<br>Väüd

# **Extension cantonale du modèle de géodonnées minimal fédéral**

# **Résultats de la surveillance par les cantons des atteintes portées aux sols**

Documentation sur les modèles

Extension cantonale du modèle minimal fédéral des résultats du réseau de référence pour l'observation des atteintes portées aux sols (NABO) et résultats de la surveillance par les cantons des atteintes portées aux sols.

Identificateur 125-ExtVD

Equipe du projet : Karine Pythoud, Michel Gratier, François Füllemann, Pauline Gurny, Alain Mattei

Chef de l'équipe du projet : Karine Pythoud

Modélisateur : Pauline Gurny

Service spécialisé : Direction général de l'environnement (*DGE/GEODE*)

Version : 1.2

Adopté le : 20.02.2020

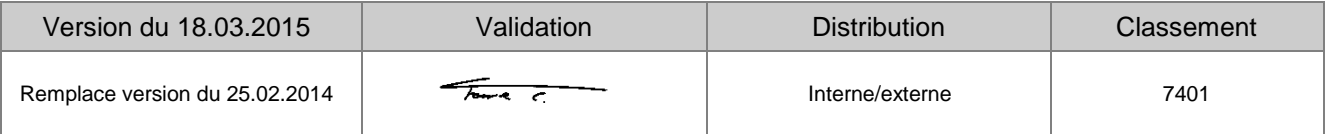

## Table des matières

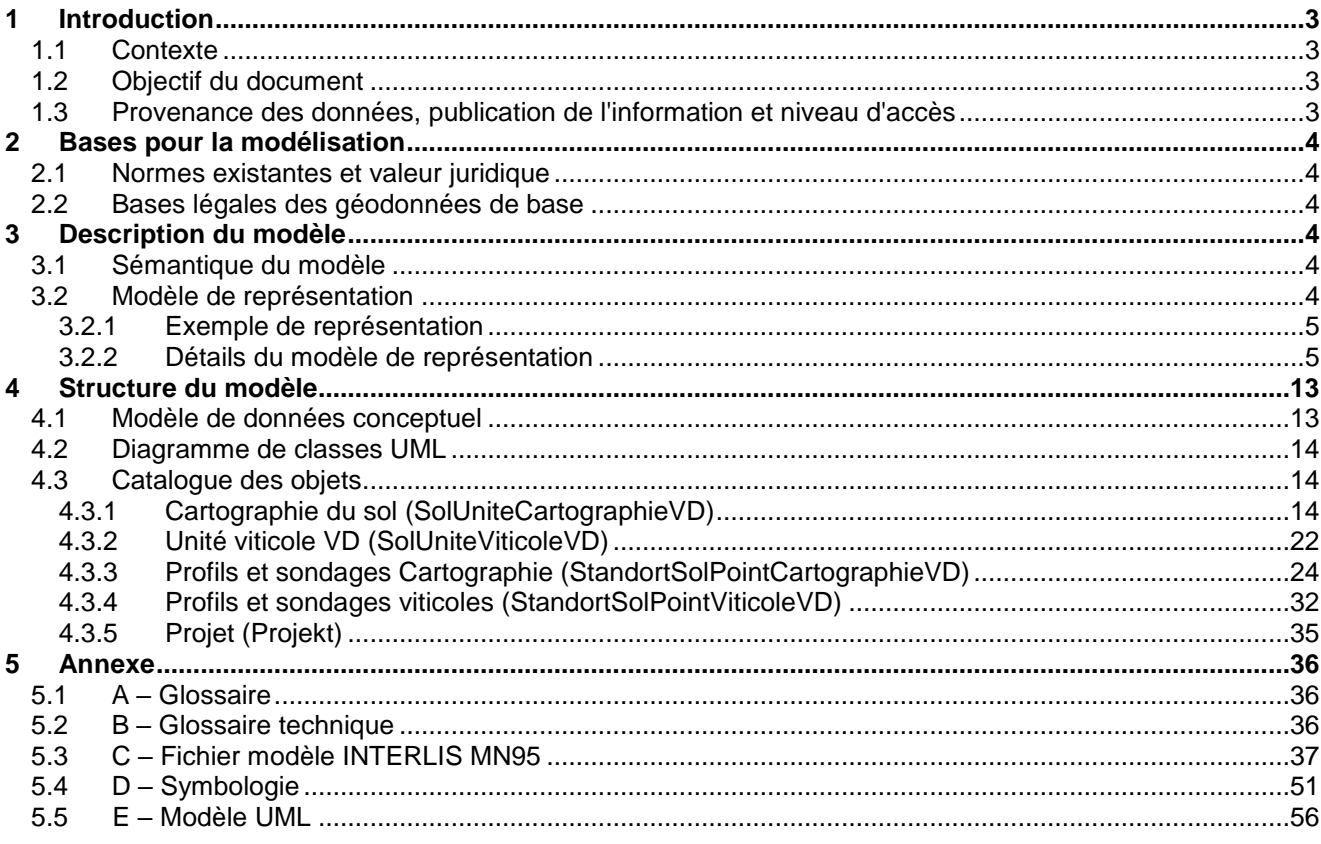

## **Suivi des modifications**

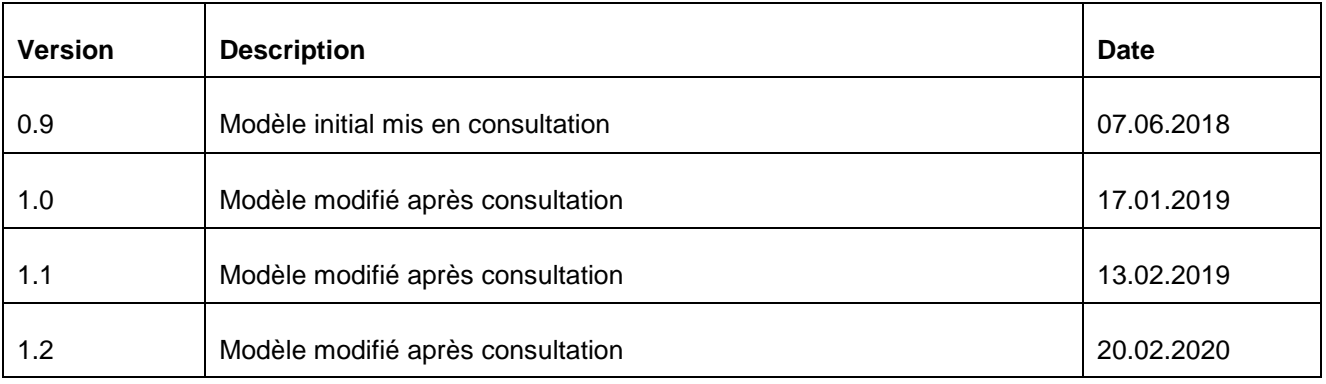

## **1 Introduction**

## **1.1 Contexte**

La Suisse s'est dotée en 2007 d'un nouveau droit fédéral de la géoinformation par le biais de la Loi fédérale sur la géoinformation (LGéo ; RS 510.62). Elle est entrée en vigueur le 1<sup>er</sup> juillet 2008, en même temps que l'Ordonnance sur la géoinformation (*OGéo ; RS 510.620*), l'Ordonnance sur les noms géographiques (*ONGéo ; RS 510.625*) ou encore l'Ordonnance sur la mensuration officielle (*OMO ; RS 211.432.2*).

Dans ce contexte, les cantons doivent adapter leur législation aux exigences du droit fédéral. Pour ce faire, le canton a établi une loi (*LGéo-VD ; RSV 510.62*), ainsi qu'un règlement d'application de cette loi (*RLGéo-VD ; RSV 510.62.1*). Elle a pour objectif de définir des normes contraignantes pour le relevé et la modélisation de géodonnées, ainsi que de faciliter l'accès et l'échange de géodonnées, en particulier des géodonnées de base relevant du droit cantonal. Cette loi et son règlement ont été adoptés en 2012 et l'entrée en vigueur a été fixée au 1<sup>er</sup> janvier 2013. Ils constituent la base légale pour la gestion des géodonnées du canton et des communes.

Par ailleurs, la *LGéo-VD* permet une utilisation multiple des mêmes données dans les applications les plus diverses. Ainsi, le *RLGéo-VD* fixe l'établissement d'un modèle minimal de géodonnées afin de permettre l'harmonisation des échanges entre partenaires en facilitant les relations entre les différentes bases de données. L'accès aux données collectées est géré par d'importants moyens et s'en trouve amélioré pour les autorités et les institutions, les milieux économiques et la population, permettant, entre autres, des développements applicatifs robustes et innovants.

## **1.2 Objectif du document**

Le modèle de géodonnées minimal présenté dans ce document décrit les géodonnées de base relevant du droit cantonal relatives aux résultats de la surveillance par les cantons des atteintes portées aux sols.

Un modèle fédéral existant, le modèle cantonal est une extension du modèle fédéral en vigueur.

Ce modèle fédéral a pour objectif d'évaluer et de gérer la pollution des sols, ce qui n'est pas le cas des données cantonales. C'est pourquoi une extension est nécessaire pour faire ressortir l'objectif du modèle, à savoir les résultats de la surveillance par les cantons des atteintes portées aux sols au travers de sondages et profils majoritairement.

Le modèle de géodonnées minimal décrit ci-après permet de garantir que le service spécialisé, ou son gestionnaire, est à même de gérer les données dans cette forme et puisse les mettre à disposition des partenaires avec ses relations définies dans ce même modèle de geodonnées.

Ce modèle sert à structurer l'échange de ces données entre différents partenaires mais il ne reflète qu'en partie le modèle d'acquisition des données, tout comme le modèle de gestion « métier » relatif à ces données.

## **1.3 Provenance des données, publication de l'information et niveau d'accès**

Les géodonnées utilisées proviennent de la Direction générale de l'environnement (DGE), Division Géologie, Sols et Déchets (GEODE).

En effet, selon la *RLGéo-VD*, ces géodonnées sont classées au niveau d'autorisation d'accès A, c'està-dire qu'elles sont accessibles au public et qu'un service de téléchargement est prévu à cet effet, ainsi que leur mise en ligne sur un ou plusieurs géoportails.

Le cadastre des résultats de la surveillance par les cantons des atteintes portées aux sols se présente donc sous la forme d'un outil de consultation des données au sein de l'administration cantonale vaudoise (ACV) mais également au travers d'une plateforme internet pour le public.

## **2 Bases pour la modélisation**

#### **2.1 Normes existantes et valeur juridique**

Les normes existantes se réfèrent aux bases légales mentionnées ci-après. La définition du modèle tient compte des recommandations fédérales de l'Organe de coordination de la géoinformation (*COSIG)* pour l'harmonisation des géodonnées de base. La mise en œuvre technique et formelle des catalogues d'objets et du modèle de données conceptuel suit les mêmes directives. Le modèle de géodonnées minimal prescrit ici oblige l'office cantonal à mettre à disposition les données sous cette forme pour faciliter leur échange au sein des différents partenaires et services. La Directive cantonale (7402) sur les *MGDM* pour la mise en œuvre de la *LGéo-VD* établie par le *SG-DIRH/OIT* sert aussi de référence pour l'élaboration des modèles de géodonnées minimaux.

#### **2.2 Bases légales des géodonnées de base**

La loi fédérale sur la protection de l'environnement (LPE, RS 814.01) est le support juridique pour la création des géodonnées des résultats de la surveillance par les cantons des atteintes portées aux sols L'établissement, la mise à jour et la gestion de ce module sont définis par la loi sur la géoinformation.

## **3 Description du modèle**

#### **3.1 Sémantique du modèle**

La partie du modèle fédéral présente dans ce modèle est le paquet ProjektStandort. Cette partie est obligatoire. Elle décrit le lieu, l'emplacement et les sites d'observation des sols. A ces sites sont associés des profils ou des sondages.

L'extension du modèle de géodonnées minimal cantonal intervient à la suite du ProjektStandort. Elle contient quatre classes d'entités de type polygone pour *SolUniteCartographieVD*, *SolUniteViticoleVD* et de type ponctuel pour *SolPointViticoleVD* et *SolPointCartographieVD*. L'abréviation *Sol* se réfère à la géodonnée de base des résultats de surveillance par les cantons des atteintes portées aux sols. Le terme *UniteCartographie* se rapporte à la cartographie des unités des sols avec une indication supplémentaire pour les données *Viticoles* (*Terroirs*), *PointViticole* pour les profils/sondages des données terroirs et *PointCartographie* pour tous autres profils et sondages sur le canton. En plus des classes d'entités, le modèle se compose de vingt-quatre tables de référence qui sont des listes de valeurs se rapportant à des champs. Les attributs de ces classes d'entités seront détaillés dans la partie catalogue des objets.

Les deux classes d'entités ponctuelles sont liées par une relation 1-N à une table *Projekt* qui renseigne sur les campagnes de terrain d'acquisition. Dans notre cas, il y a seulement 2 campagnes distinctes : base cantonale et base viticole. Les attributs liés sont ceux du modèle fédéral, c'est pourquoi ils sont en allemand.

#### **3.2 Modèle de représentation**

Le modèle de représentation pour les couches de polygones *SolUniteCartographieVD* et *SolUniteViticoleVD* est basé sur une répétition de ces classes d'entités*.* Pour la plupart des attributs, une symbologie a été définie.

Pour les deux classes d'entités ponctuelles, la symbologie se base sur l'attribut *Type* qui permet de différencier les profils des sondages cantonaux et viticoles.

Le chapitre suivant présente un exemple de cette représentation sans légende. Le détail de toute la symbologie se trouve dans l'annexe D.

## **3.2.1 Exemple de représentation**

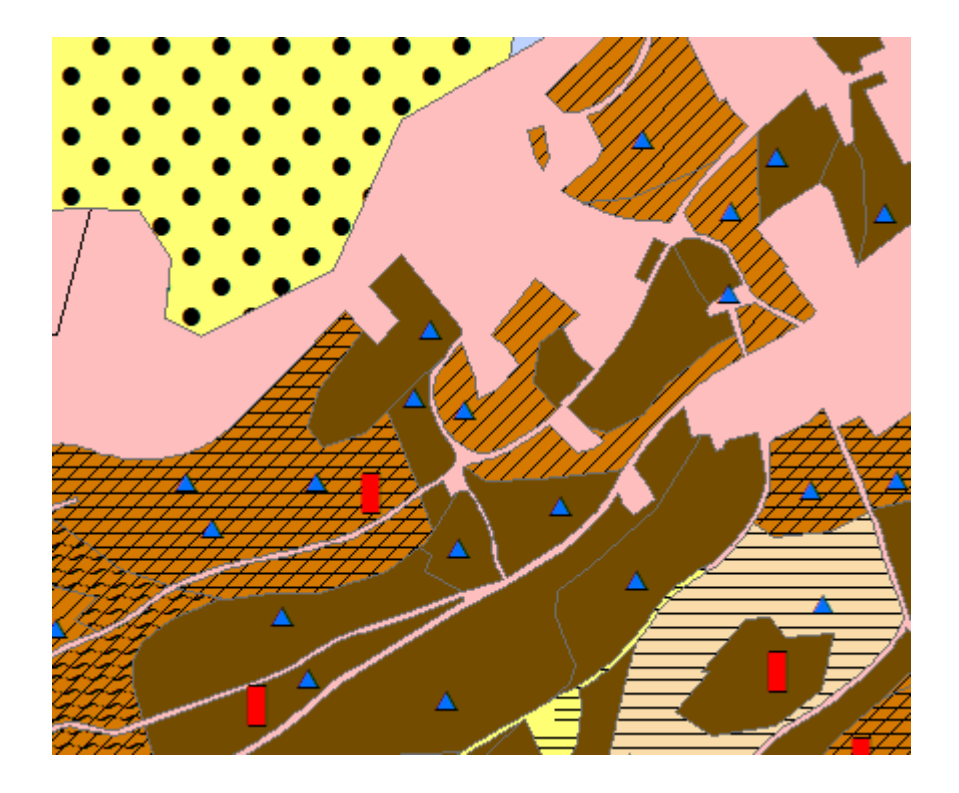

**Figure 1: Modèle de représentation des résultats de la surveillance par les cantons des atteintes portées au sols**

## **3.2.2 Détails du modèle de représentation**

*SolUniteCartographieVD : Nature de la roche-mère (ROCHE\_MERE\_SUP) SolUniteViticolesVD : Nature de la roche-mère (CODE\_ROCHE\_MERE)*

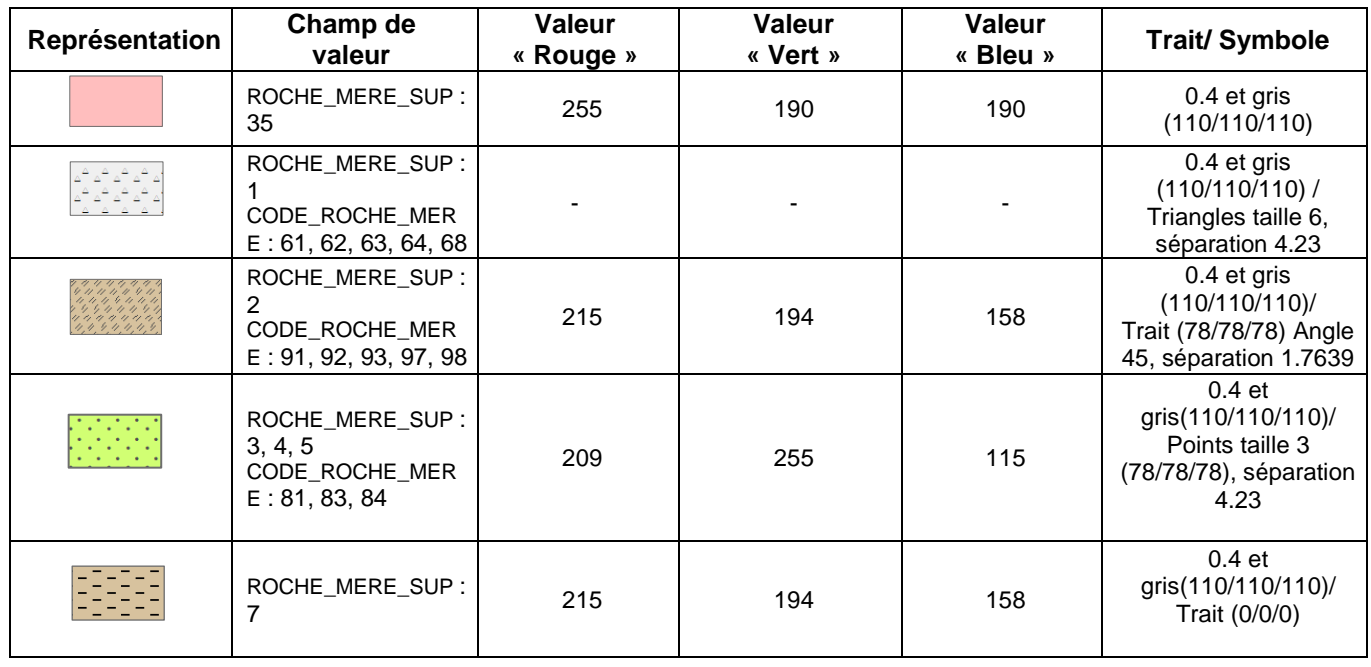

Office de l'information sur le territoire de l'information sur le territoire de vers de géodonnées minimaux

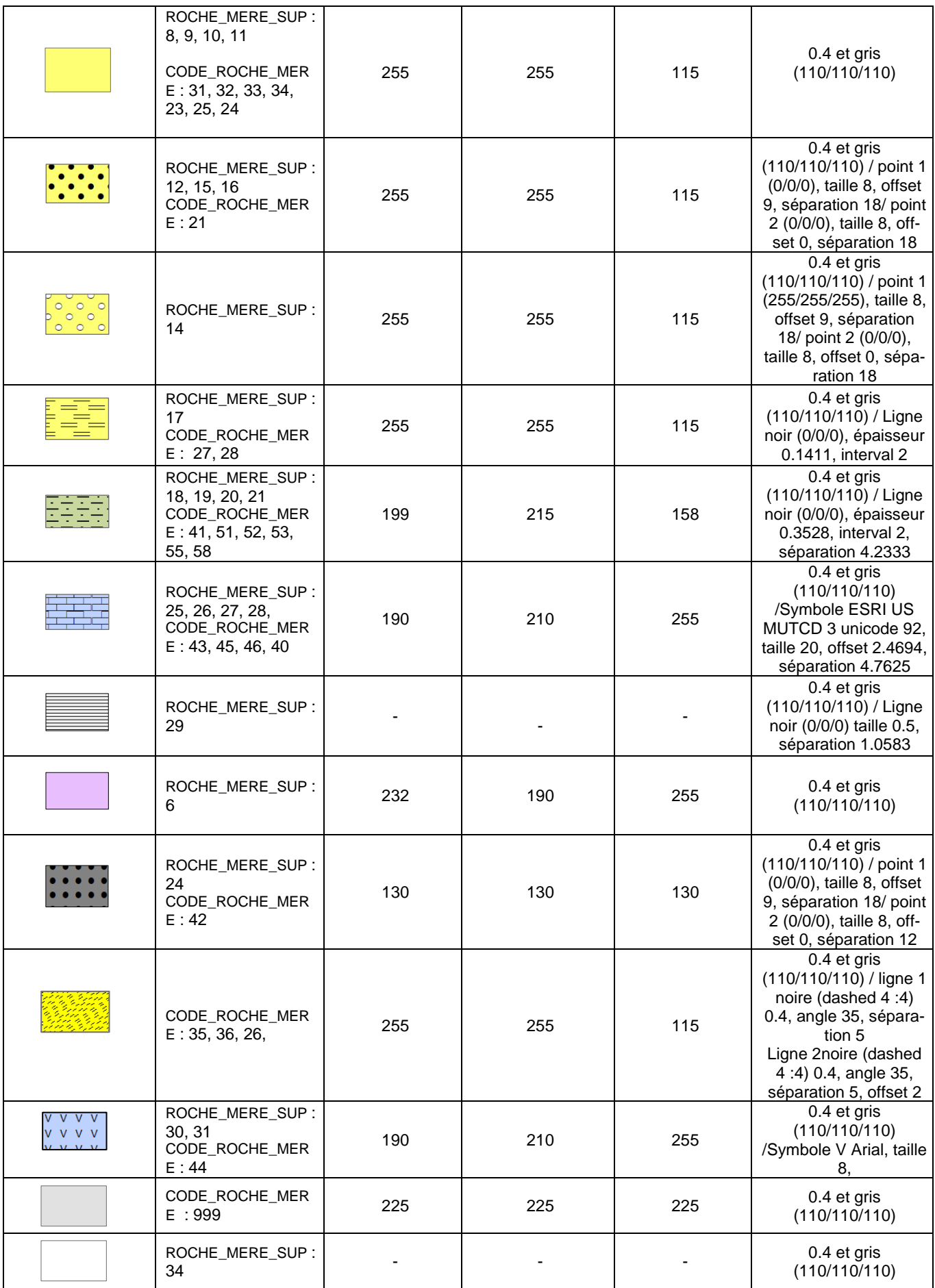

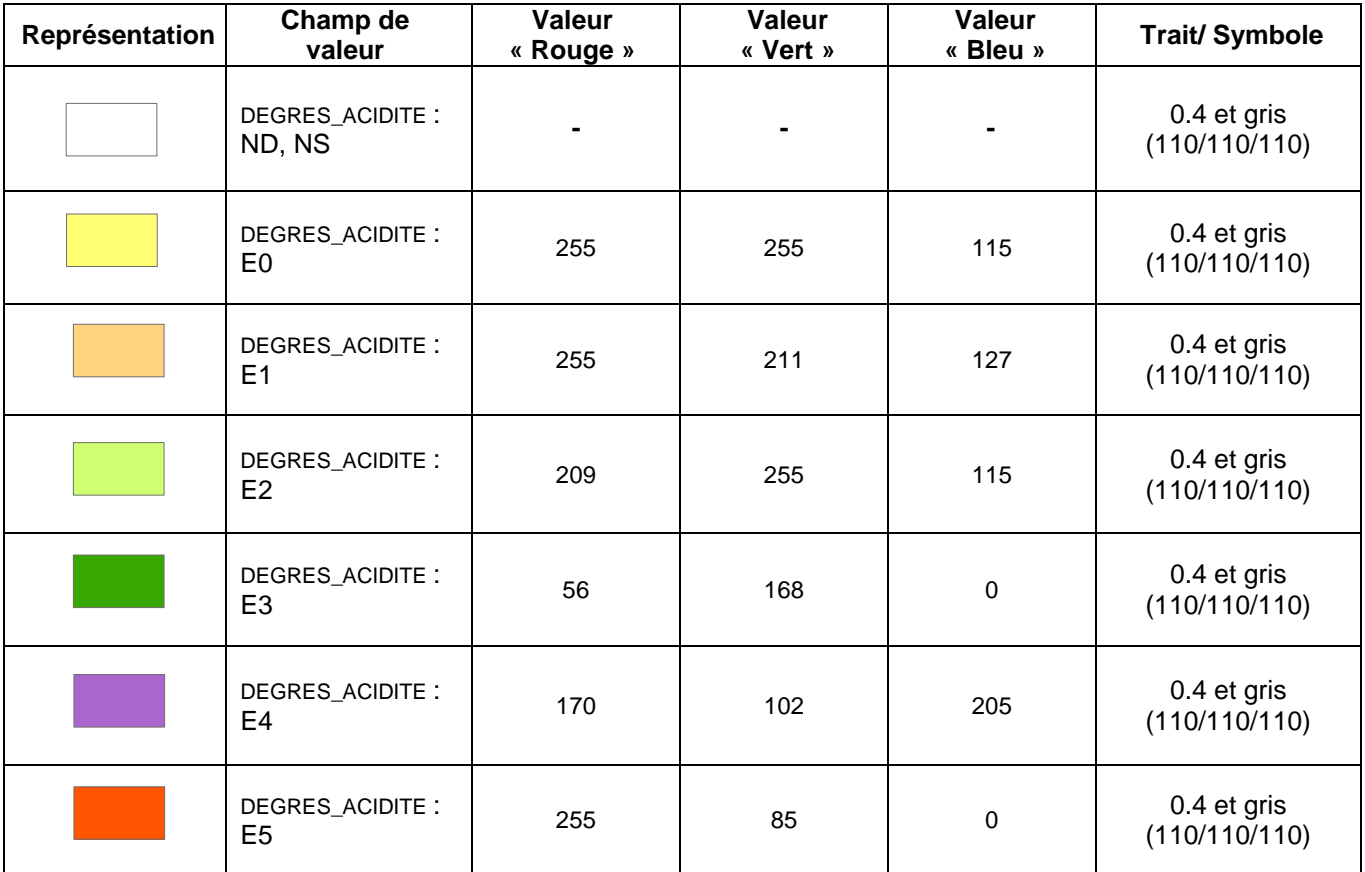

*SolUniteCartographieVD : Degré d'acidité / Réaction de l'horizon superficiel*

*SolUniteCartographieVD : Pierrosité / charge en cailloux*

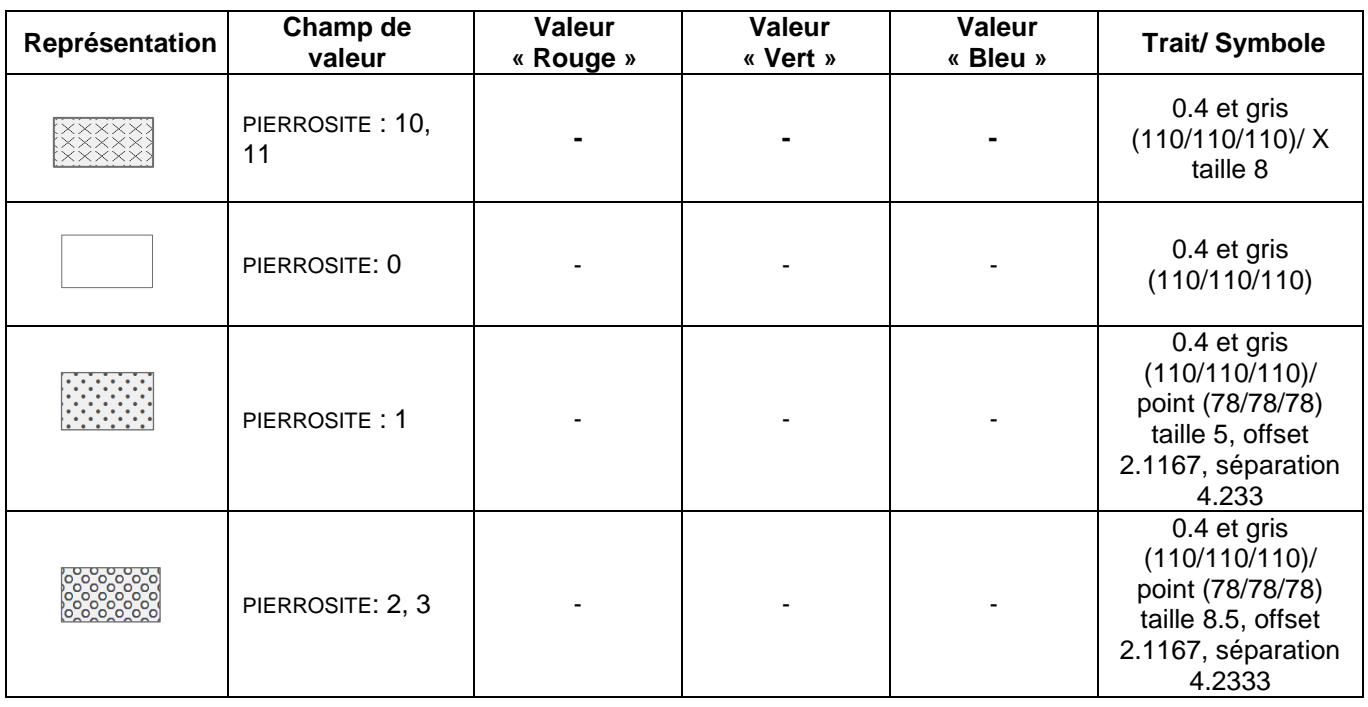

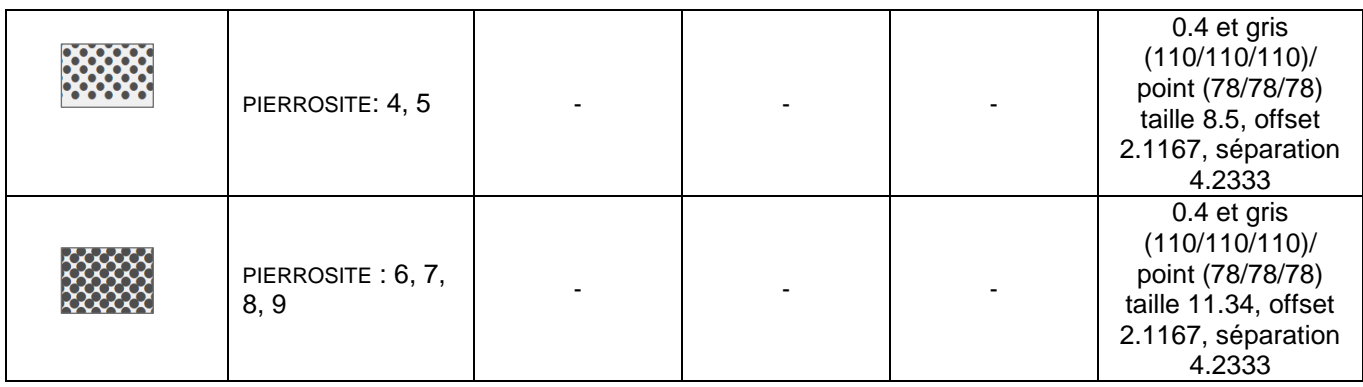

*SolUniteCartographieVD : Profondeur moyenne de décarbonatation*

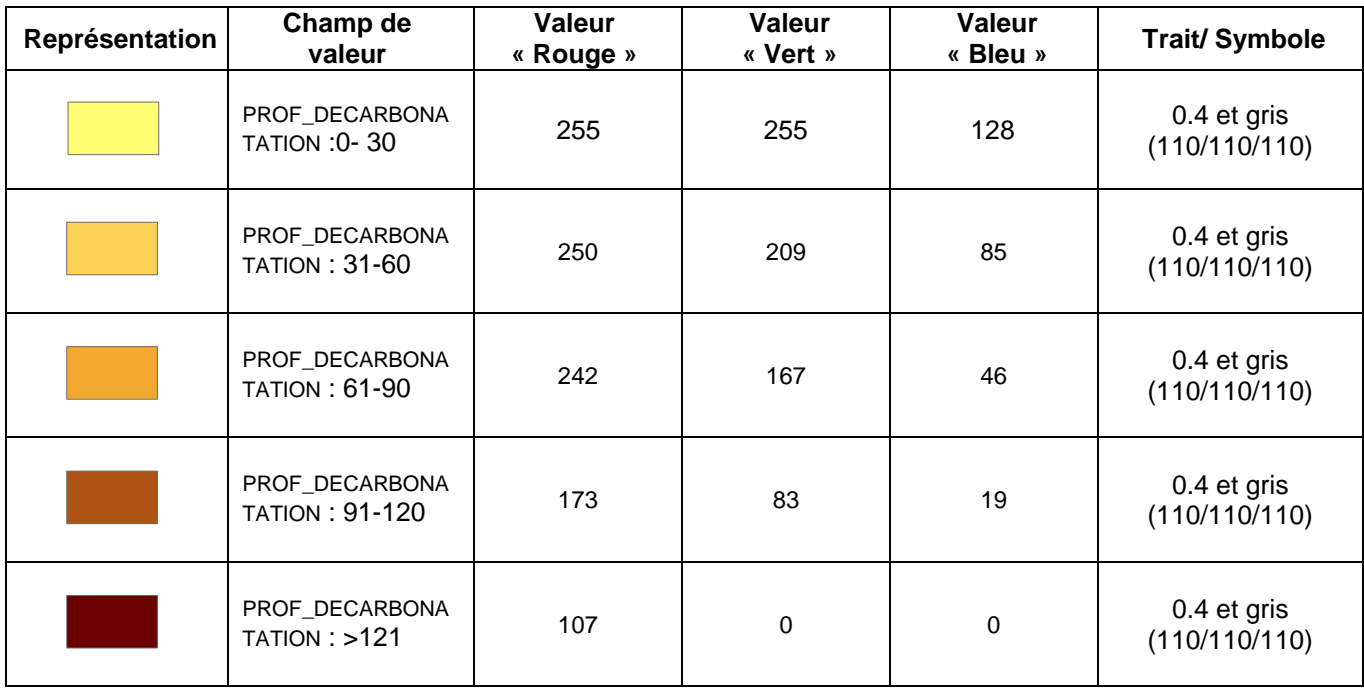

*SolUniteCartographieVD : Profondeur physiologique* 

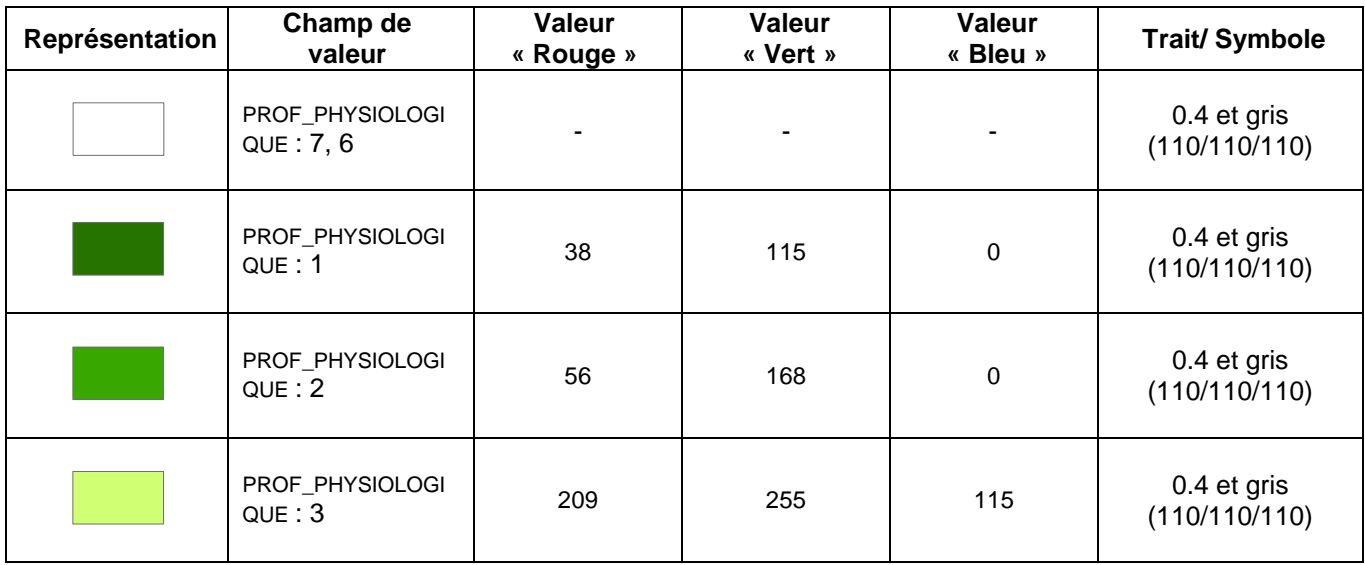

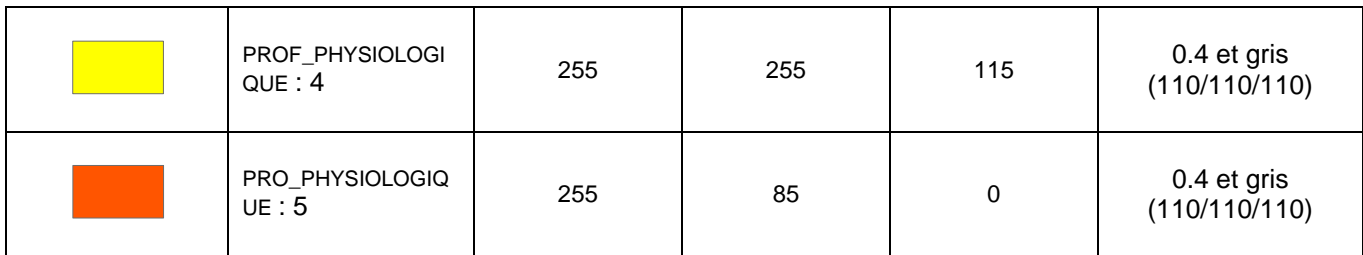

## *SolUniteCartographieVD : Régime hydrique*

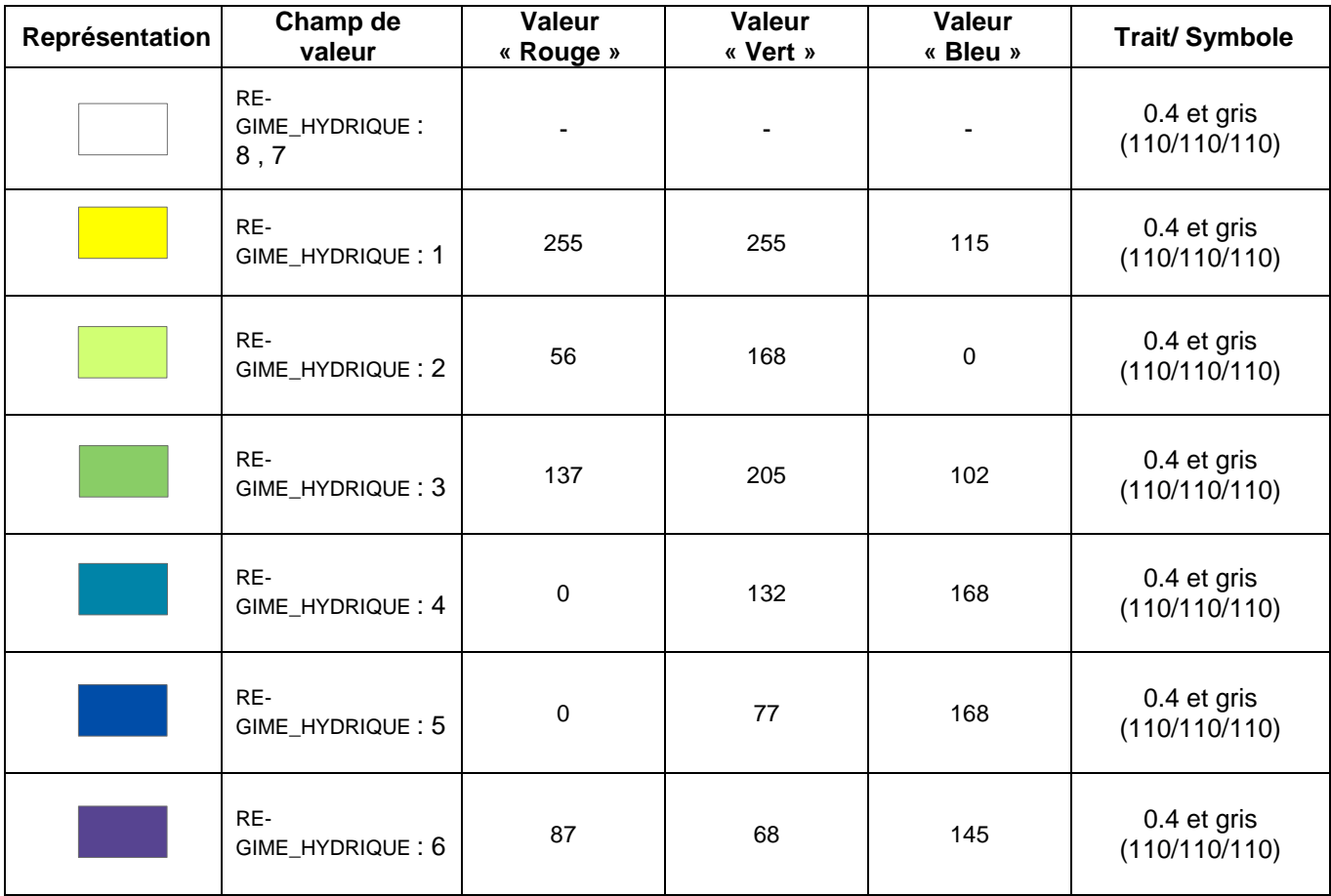

## *SolUniteCartographieVD : Texture horizon surface*

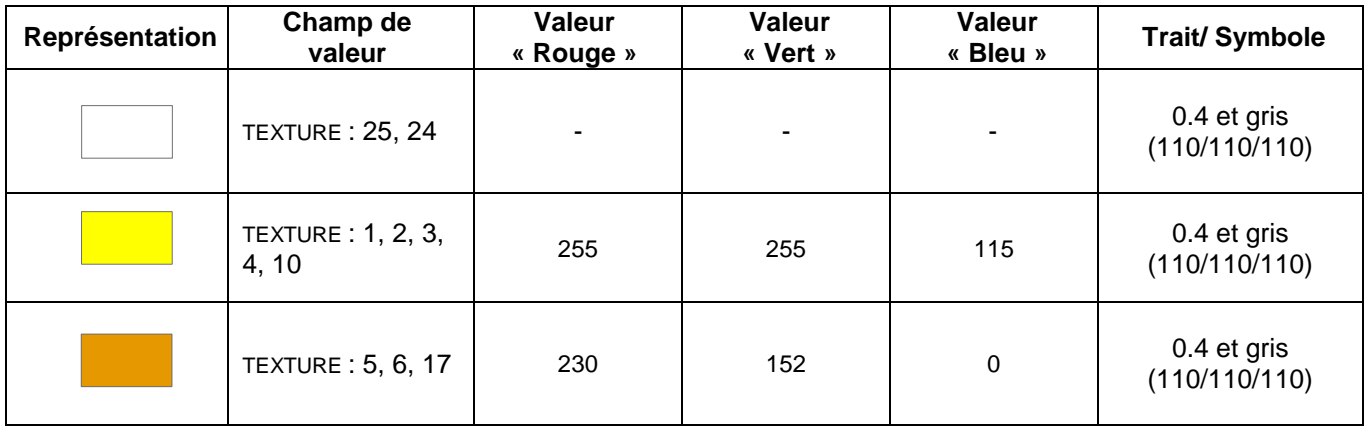

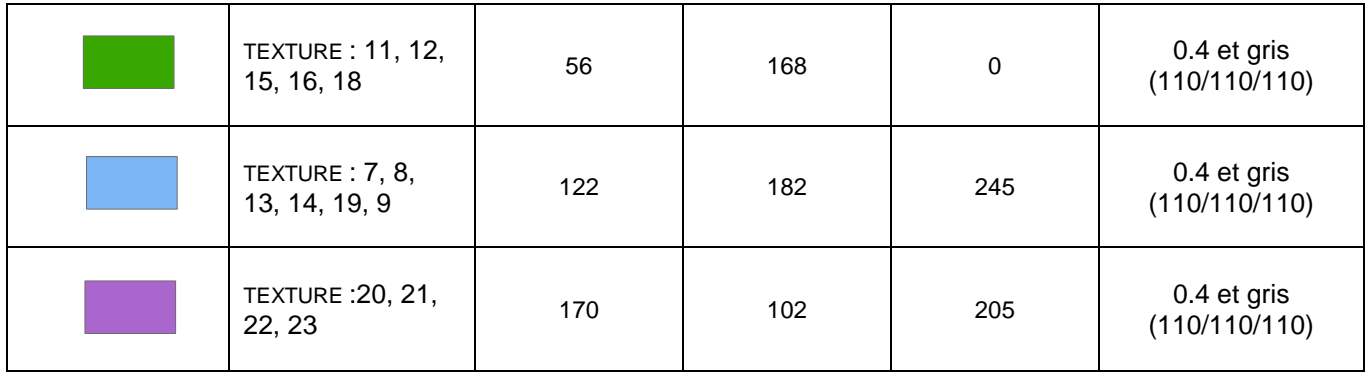

*SolUniteCartographieVD : Matière organique*

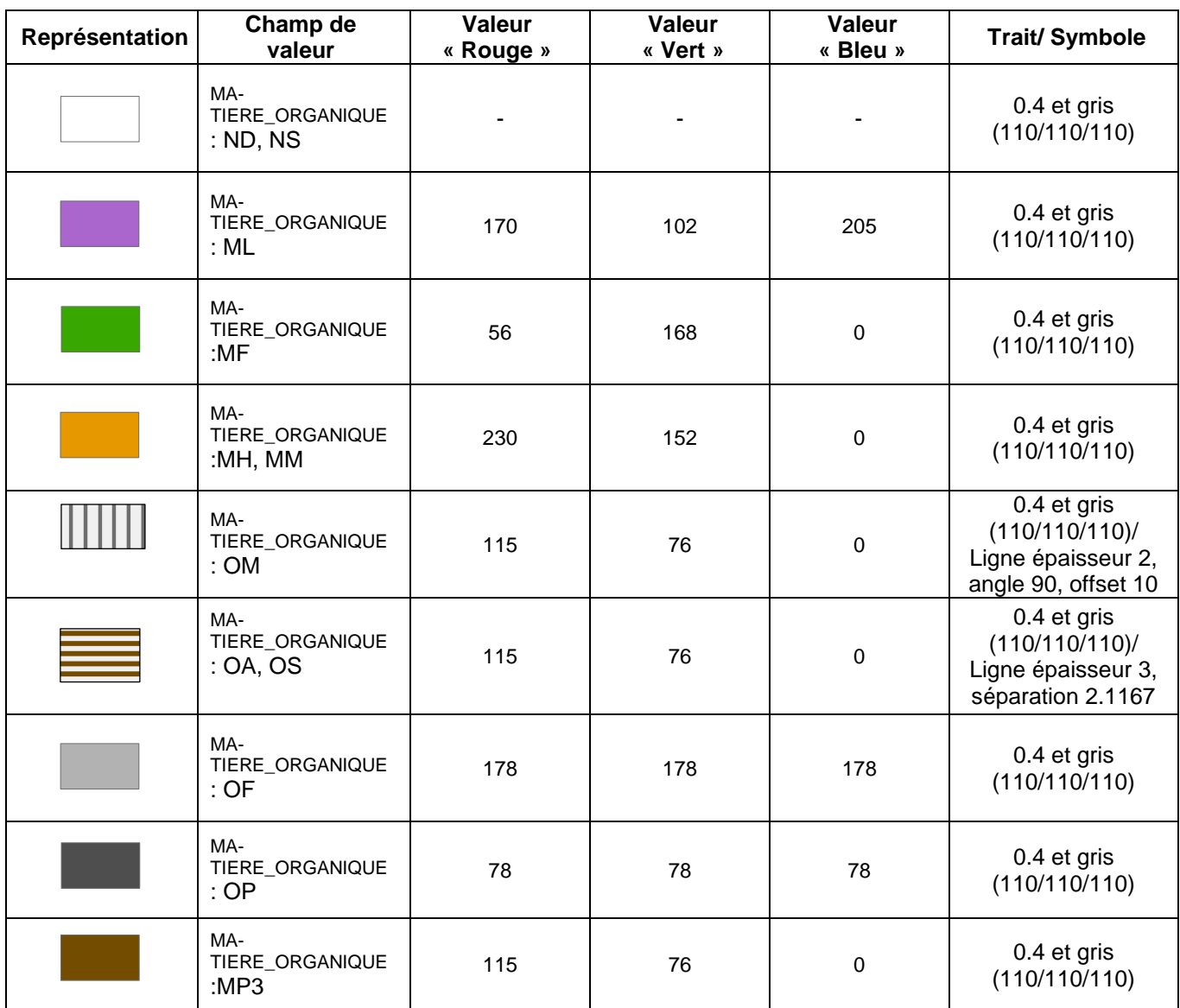

*SolUniteCartographieVD : Type de sol (*TYPE\_SOL ) *SolUniteViticoleVD : Type de Sol (*TYPE\_SOL (VI))

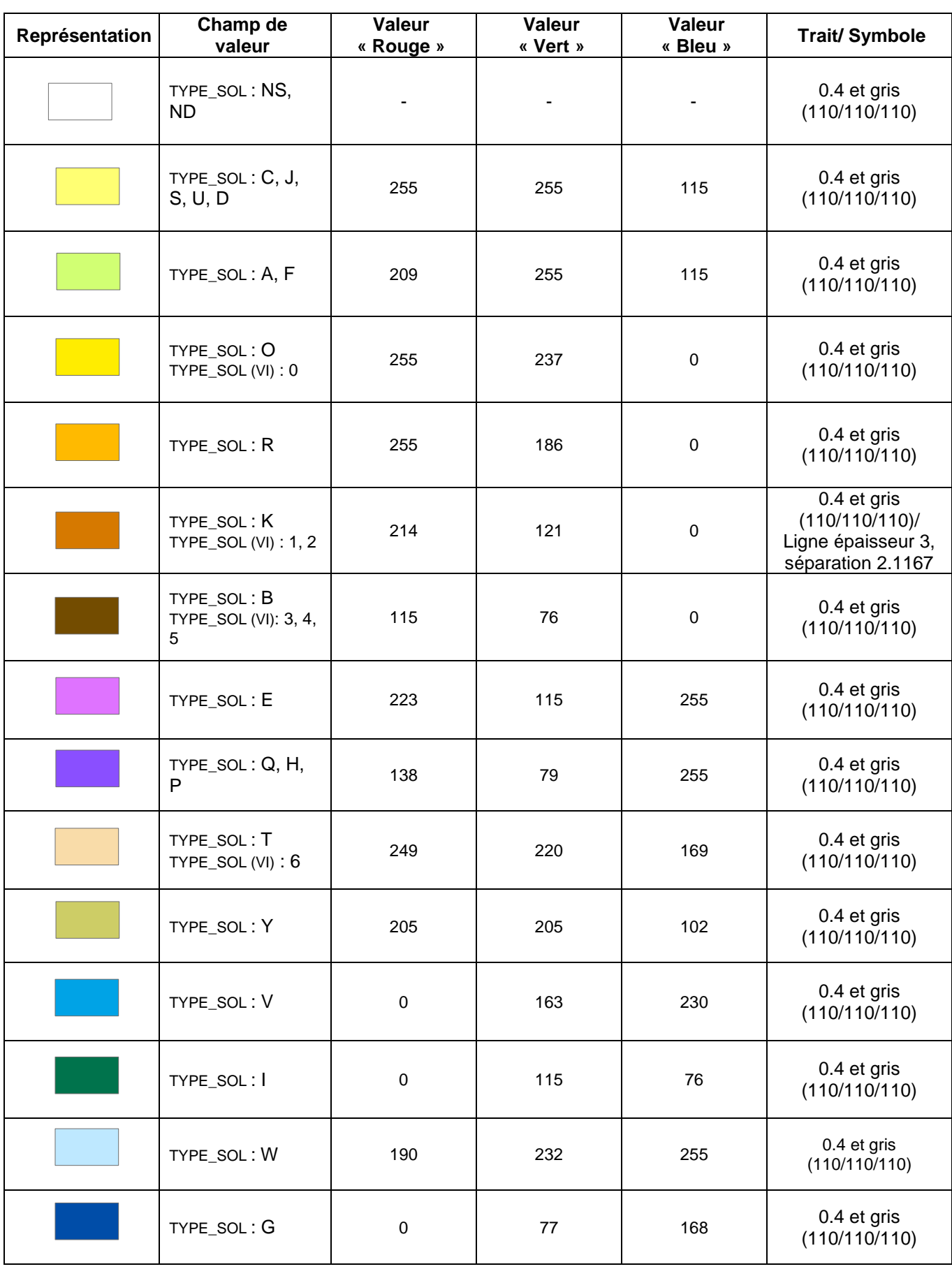

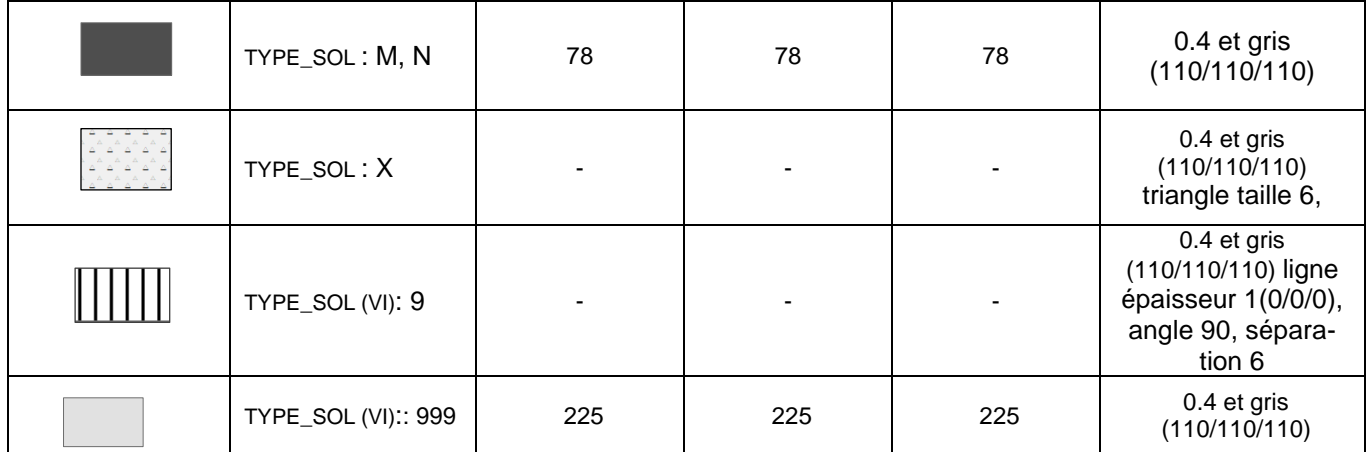

## *SolUniteViticoleVD : Profondeur d'enracinement*

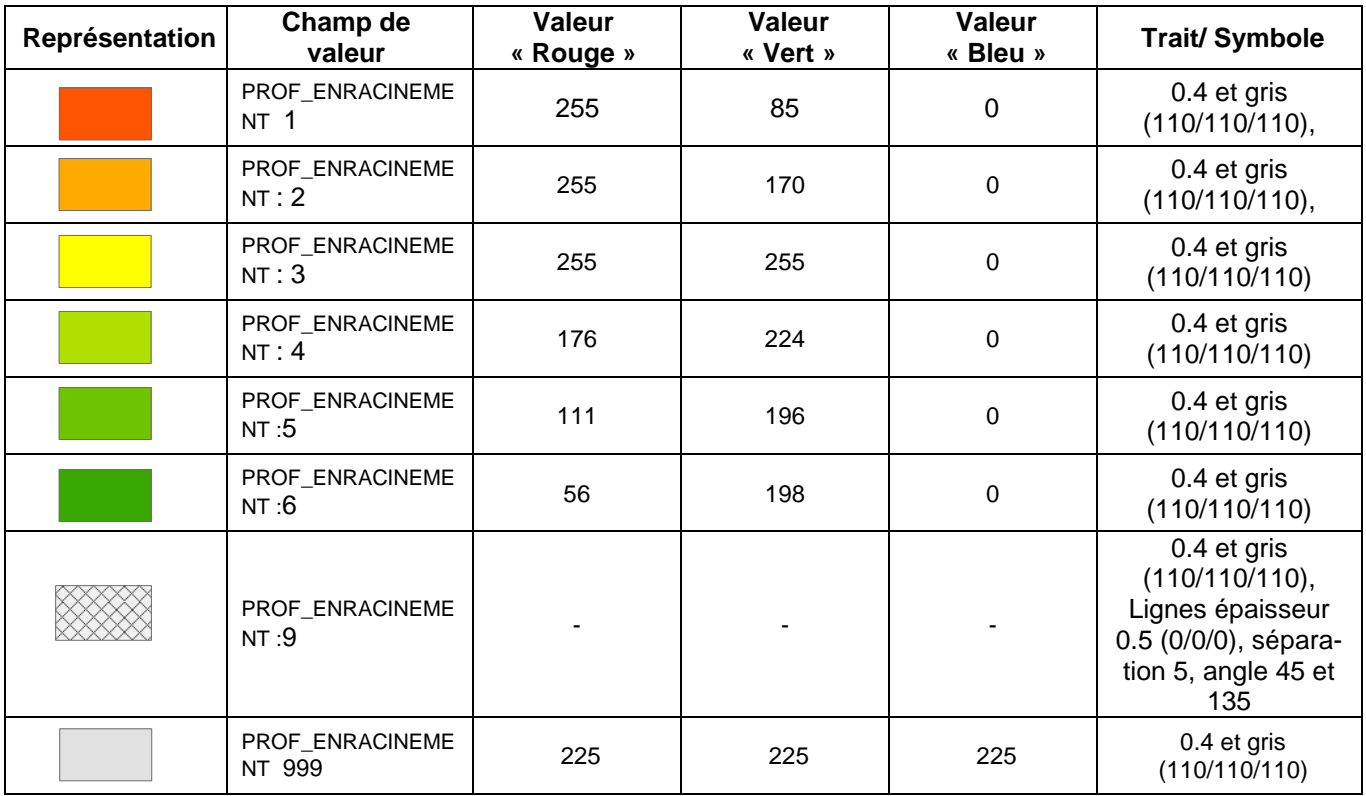

## *SolUniteViticoleVD : Calcaire*

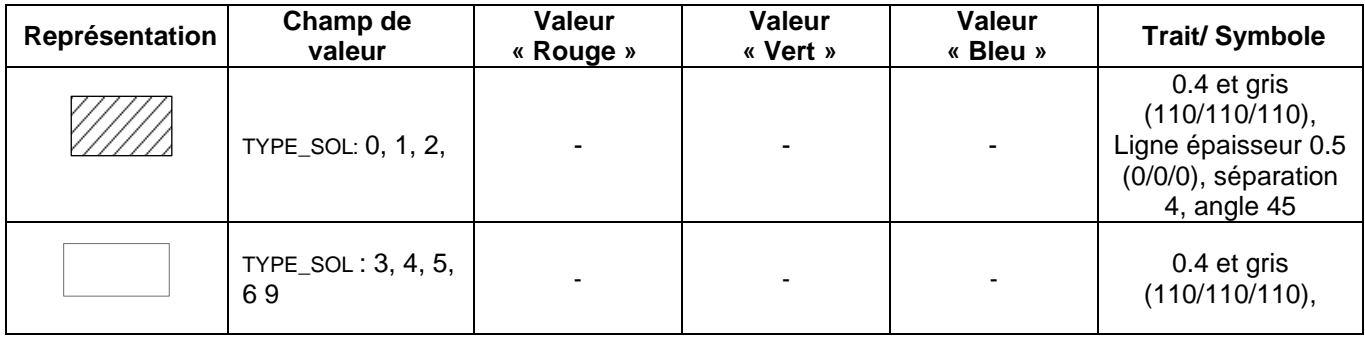

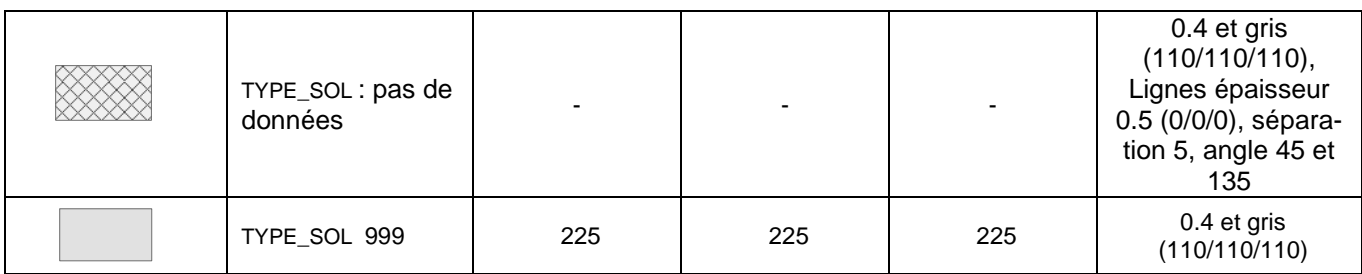

*SolPointCartographieVD : Type SolPointViticoleVD : Type*

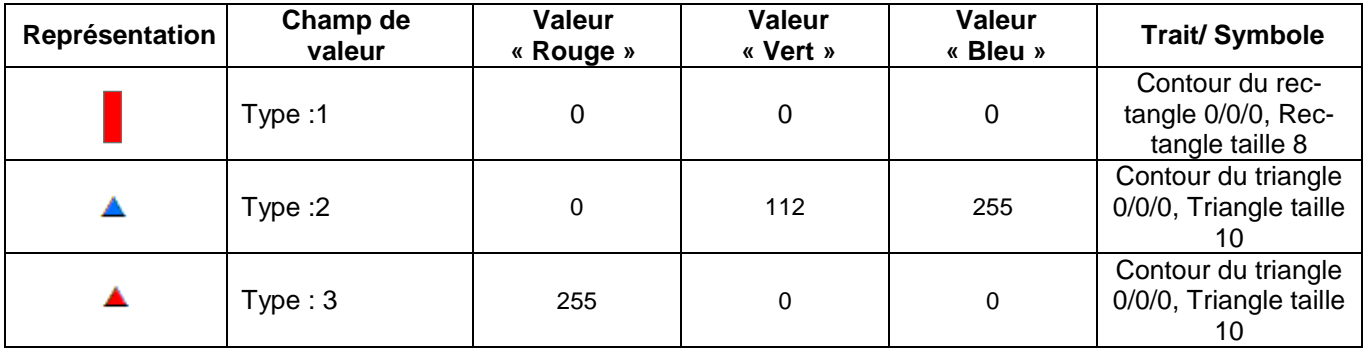

## **4 Structure du modèle**

#### **4.1 Modèle de données conceptuel**

La structure du modèle fédéral comprend une composition de deux classes d'entités. *Projekt* est une table sans géométrie alors que *Standort* est de type ponctuel. Les attributs de ces classes sont obligatoires. Une liaison facultative permet de donner plus d'information sur l'observation du site.

La structure de l'extension du modèle minimal pour ces géodonnées est relativement simple. Les deux classes d'entités de type polygone sont indépendantes l'une de l'autre. Alors que les deux classes d'entité de type point sont liées par une relation dite « héritage » c'est-à-dire que les deux classes héritent des attributs communs de la table centrale (*Standort*). Cette table fait partie du modèle fédéral et pour correspondre aux attentes du métier, nous avons ajouté des attributs.

Pour les classes de type polygone un attribut supplémentaire est ajouté, en plus des attributs métier, qui permet de définir la géométrie de l'objet de type « polygone » (SURFACE) par un domaine issu du module CHBase de la Confédération.

Tous les attributs de la classe d'entités *SolUniteCartographieVD* font appel à des domaines de valeurs sauf *ProfDecarbonatation*. Ils ont tous une cardinalité de 1 car ils ont un caractère obligatoire. Pour la classe d'entités *SolUniteViticoleVD*, presque tous font appel à des domaines de valeurs. Il y a des cardinalités de type 1 car ils ont un caractère obligatoire et d'autres de 0..1, doivent être renseignés dans le meilleur des cas.

Les deux entités *So*l*PointViticoleVD et SolPointCartographieVD* de type ponctuel, reposent sur la table centrale (*Standort*). Ces deux classes d'entités héritent des attributs métier, ainsi que de l'attribut supplémentaire qui permet de définir la géométrie de l'objet de type « point » (COORD2) par un domaine issu du module CHBase de la Confédération.

Pour les classes d'entités ponctuelles, certains attributs ont une cardinalité de (0…1) ce qui signifie qu'il est nécessaire de renseigner les champs s'ils sont connus mais ils ne sont pas obligatoires. Les autres attributs sont de cardinalité 1 car ils sont obligatoires.

#### **4.2 Diagramme de classes UML**

La Confédération a établi un *template uml* disposant de modules de base pour la modélisation. Une partie de ceux-ci a été utilisée pour l'élaboration du diagramme de classe.<sup>1</sup> (Cf voir annexe 5 - E)

#### **4.3 Catalogue des objets**

Le catalogue des objets situé ci-dessous a été directement élaboré à partir du logiciel *UML Editor* afin de respecter les recommandations structurales pour l'élaboration des modèles de géodonnées minimaux de la Confédération. On notera donc l'utilisation d'un module qui permet d'améliorer l'homogénéité du modèle par rapport à ceux déjà établis :

o GeometryCHLV95\_V1

Ce module permet de définir la géométrie dans le nouveau système (MN95).

#### **4.3.1 Cartographie du sol (SolUniteCartographieVD)**

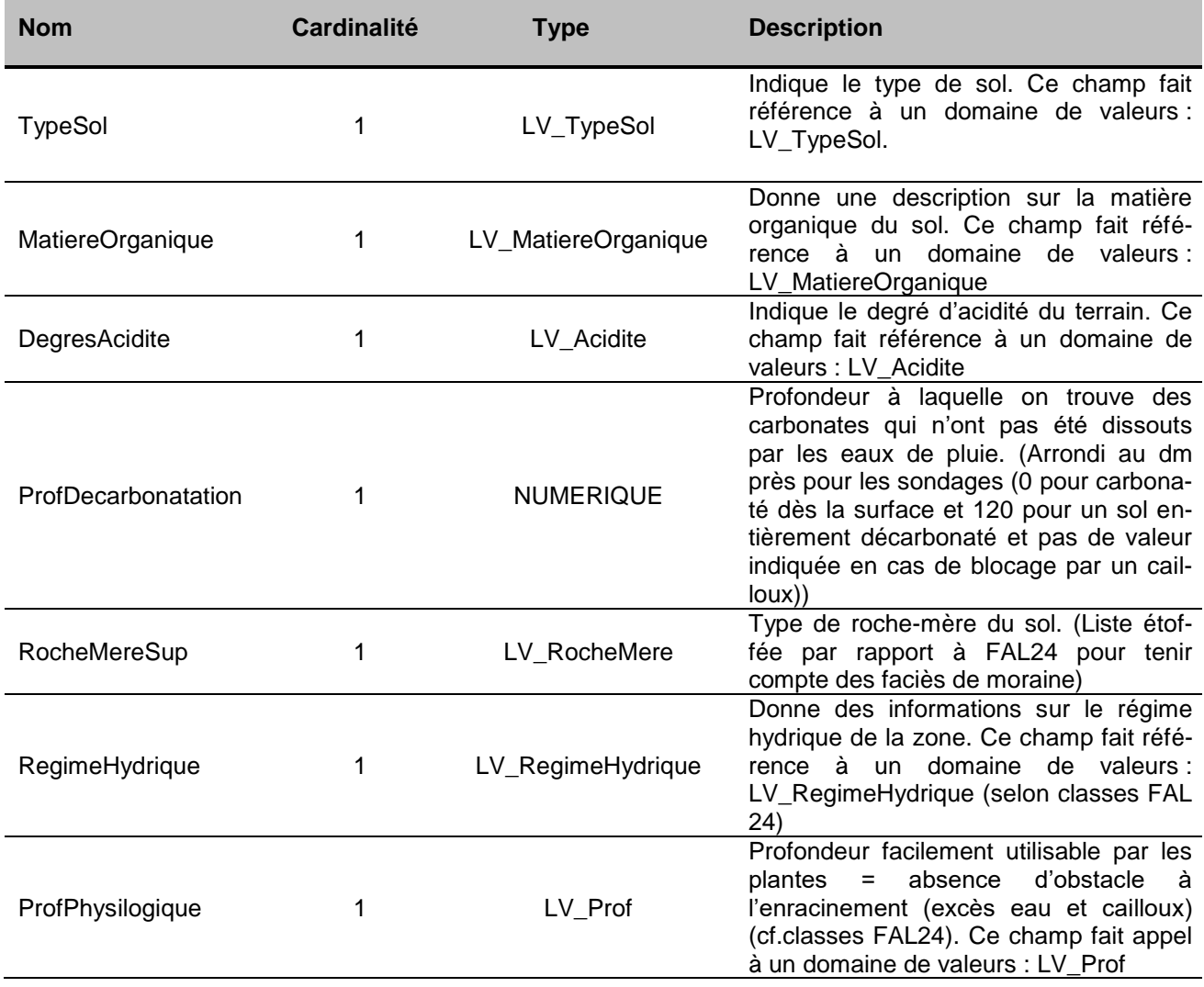

1 http://www.geo.admin.ch/internet/geoportal/fr/home/topics/geobasedata/models.html

1

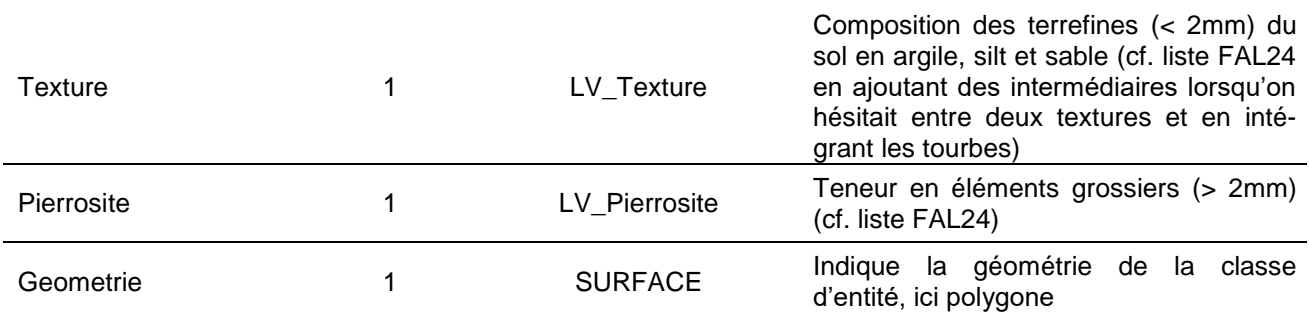

## **LV\_ TypeSol**

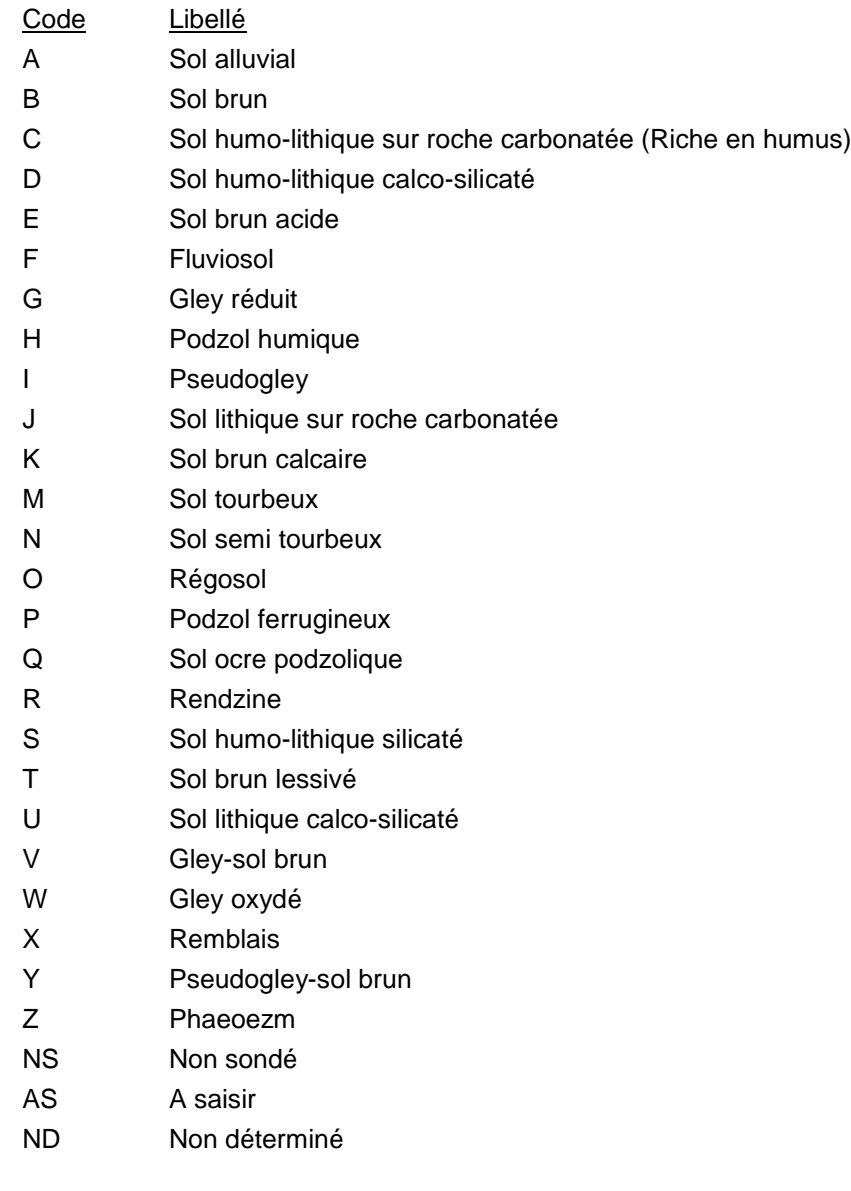

## **LV\_ MatiereOrganique**

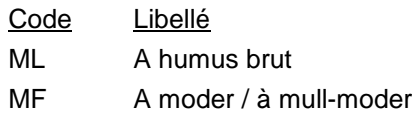

- MP1 Pauvre en humus
- MP2 Moyennement pourvu en humus
- MP3 Riche en humus (en milieu aéré)
- MM A mull
- MH Enrichi en mull
- OM Anmoorique
- OS Sapro-organique (tourbe décomposée)
- OA Paratourbeux
- OF Tourbeux superficiel
- OP Tourbeux épais
- NS Non sondé
- ND Non déterminé

#### **LV\_Acidite pH(H20)**

Code Libellé

- E0 Alcalin (pH>7.2)
- E1 Neutre (pH 6.8-7.2)
- E2 Faiblement acide (pH 5.9-6.7)
- E3 Acide (pH 5.3-5.8)
- E4 Très acide (pH 3.9-5.2)
- E5 Extrêmement acide (pH <3.9)
- NS Non sondé
- ND Non déterminé

#### **LV\_RocheMere**

- Code Libellé 1 Eboulis, éboulements 2 Colluvions 3 Alluvions fluviatiles 4 Alluvions lacustres 5 Alluvions marécageuses 6 Remblai artificiel 7 Limon éolien 8 Moraine rhodanienne indifférenciée 9 Moraine rhodanienne sableuse 10 Moraine rhodanienne marneuse 11 Moraine rhodanienne de fond compact 12 Moraine rhodanienne caillouteuse 13 Moraine locale de vallée alpine 14 Moraine jurassienne 15 Moraine mixte caillouteuse du pied du Jura 16 Graviers fluvioglaciaires 17 Dépôts glaciolacustres
- 18 Molasse gréseuse
- 19 Molasse altérée sableuse
- Molasse marno-gréseuse
- Molasse marneuse
- Flysch gréseux
- Flysch marneux
- Conglomérat
- Calcaire dur
- Calcaire marneux
- Calcaire siliceux
- Calcaire jaune
- Argile
- Dolomie, cargneule
- Gypse
- Schiste
- Granite, gneiss
- Non sondé
- Non déterminée

## **LV\_ RegimeHydrique**

- Code Libellé
- Sans excès d'eau
- A hydromorphie faible ou de profondeur
- Modérément engorgés par l'eau
- Humides, rarement engorgés jusqu'en surface
- Très humide, souvent engorgés jusqu'en surface
- Généralement mouillés dès la surface
- Non sondé
- Non déterminé

#### **LV\_ProfUtile**

- Code Libellé
- Très profond (>100cm)
- Profond (70-100 cm)
- Moyennement profond (50-70 cm)
- Assez superficiel (30-50 cm)
- Superficiel (<30 cm)
- Non sondé
- Non déterminé

#### **LV\_Pierrosite**

- Code Libellé
- Non/peu pierreux
- Faiblement pierreux
- Graveleux
- Caillouteux
- Très graveleux
- Très caillouteux
- 6 Riche en gravier
- 7 Riche en cailloux
- 8 Graviers
- 9 Blocs
- 10 Non sondé
- 11 Non déterminé

## **LV\_ TypeSol**

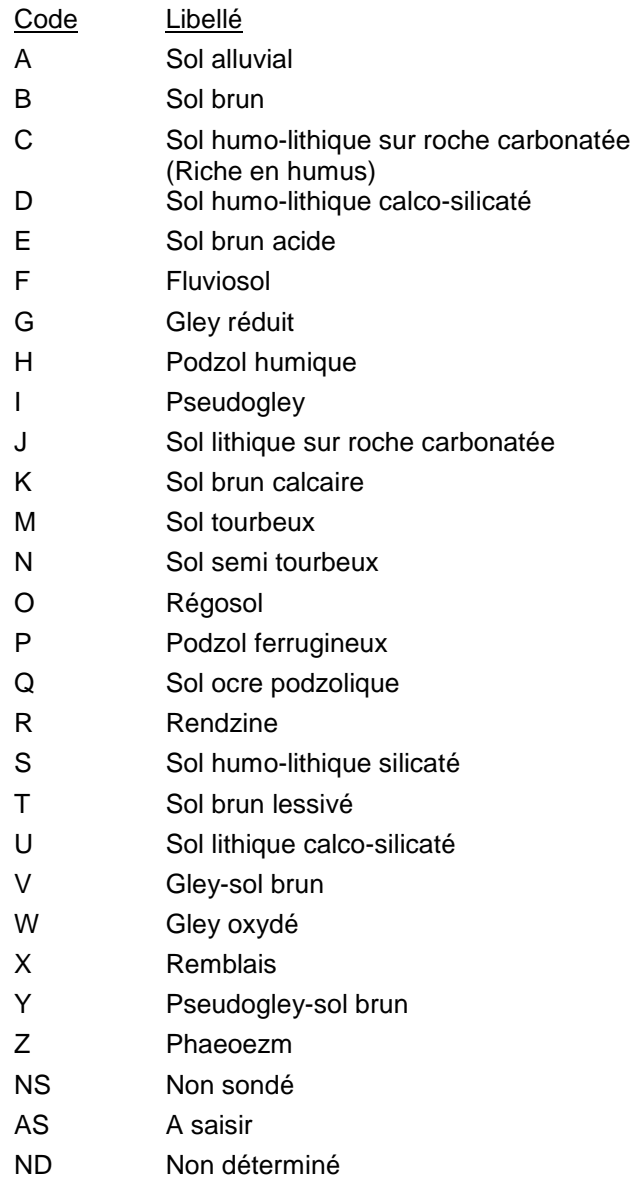

## **LV\_ MatiereOrganique**

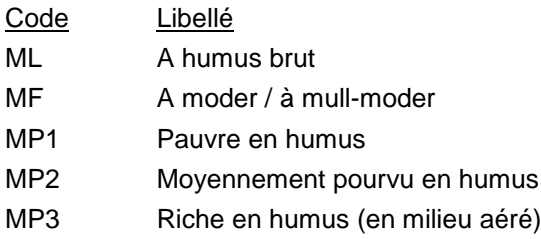

- MM A mull
- MH Enrichi en mull
- OM Anmoorique
- OS Sapro-organique (tourbe décomposée)
- OA Paratourbeux
- OF Tourbeux superficiel
- OP Tourbeux épais
- NS Non sondé
- ND Non déterminé

## **LV\_Acidite pH(H20)**

- Code Libellé E0 Alcalin (pH>7.2)
- E1 Neutre (pH 6.8-7.2)
- E2 Faiblement acide (pH 5.9-6.7)
- E3 Acide (pH 5.3-5.8)
- E4 Très acide (pH 3.9-5.2)
- E5 Extrêmement acide (pH <3.9)
- NS Non sondé
- ND Non déterminé

## **LV\_RocheMere**

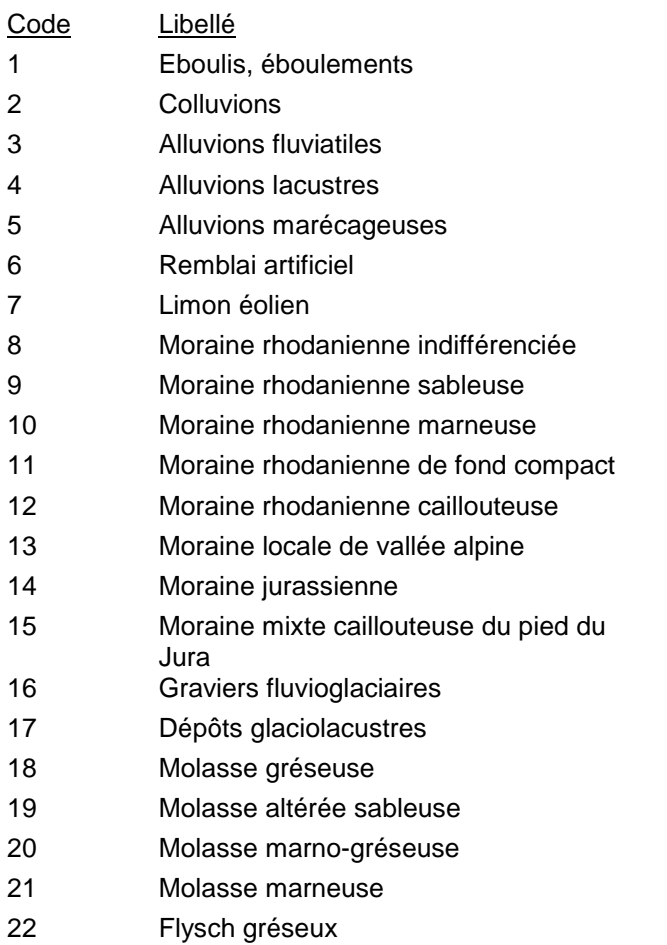

- Flysch marneux
- Conglomérat
- Calcaire dur
- Calcaire marneux
- Calcaire siliceux
- Calcaire jaune
- Argile
- Dolomie, cargneule
- Gypse
- Schiste
- Granite, gneiss
- Non sondé
- Non déterminée

## **LV\_ RegimeHydrique**

#### Code Libellé

- Sans excès d'eau
- A hydromorphie faible ou de profondeur
- Modérément engorgés par l'eau
- Humides, rarement engorgés jusqu'en surface
- Très humides, souvent engorgés jusqu'en surface
- Généralement mouillés dès la surface
- Non sondé
- Non déterminé

#### **LV\_ProfUtile**

- Code Libellé
- Très profond (>100cm)
- Profond (70-100 cm)
- Moyennement profond (50-70 cm)
- Assez superficiel (30-50 cm)
- Superficiel (<30 cm)
- Non sondé
- Non déterminé

#### **LV\_Pierrosite**

- Code Libellé
- Non/peu pierreux
- Faiblement pierreux
- Graveleux
- Caillouteux
- Très graveleux
- Très caillouteux
- Riche en gravier
- Riche en cailloux

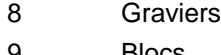

- Blocs
- Non sondé
- Non déterminé

## **LV\_Texture**

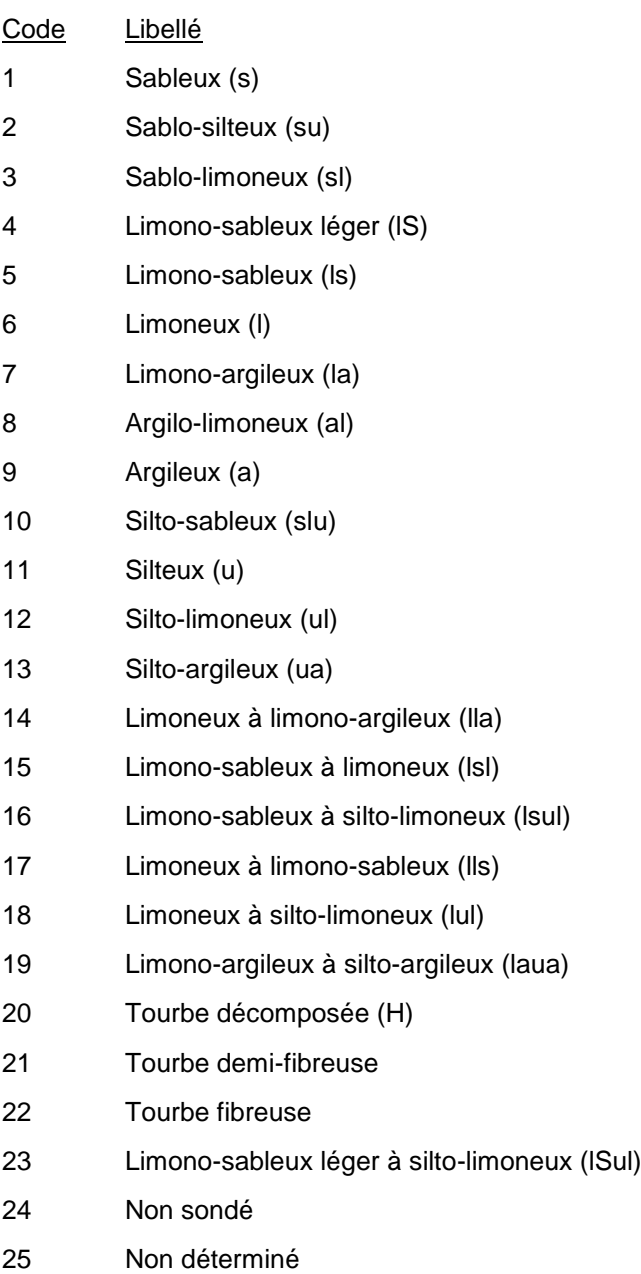

## **4.3.2 Unité viticole VD (SolUniteViticoleVD)**

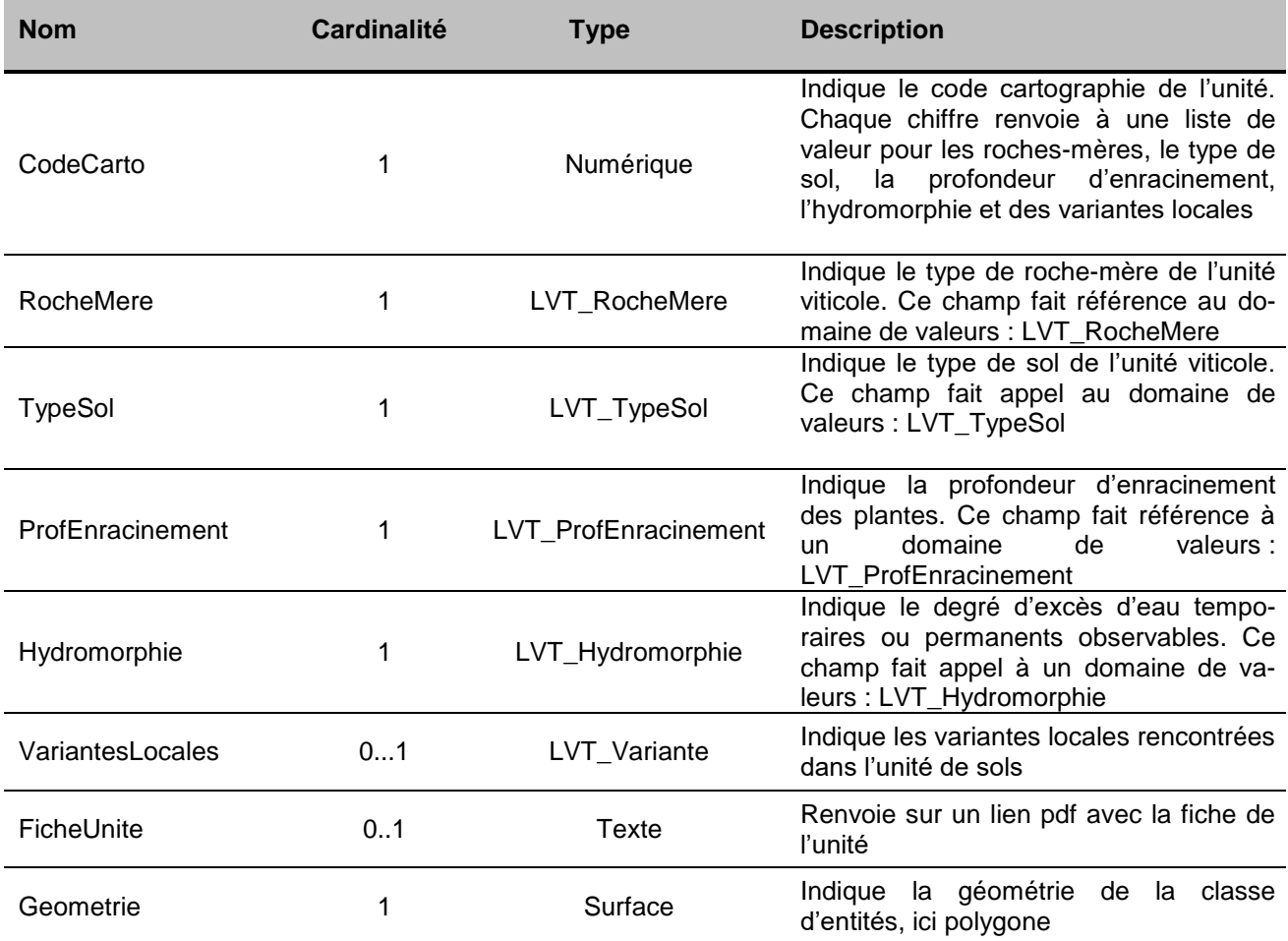

## **LVT\_RocheMere**

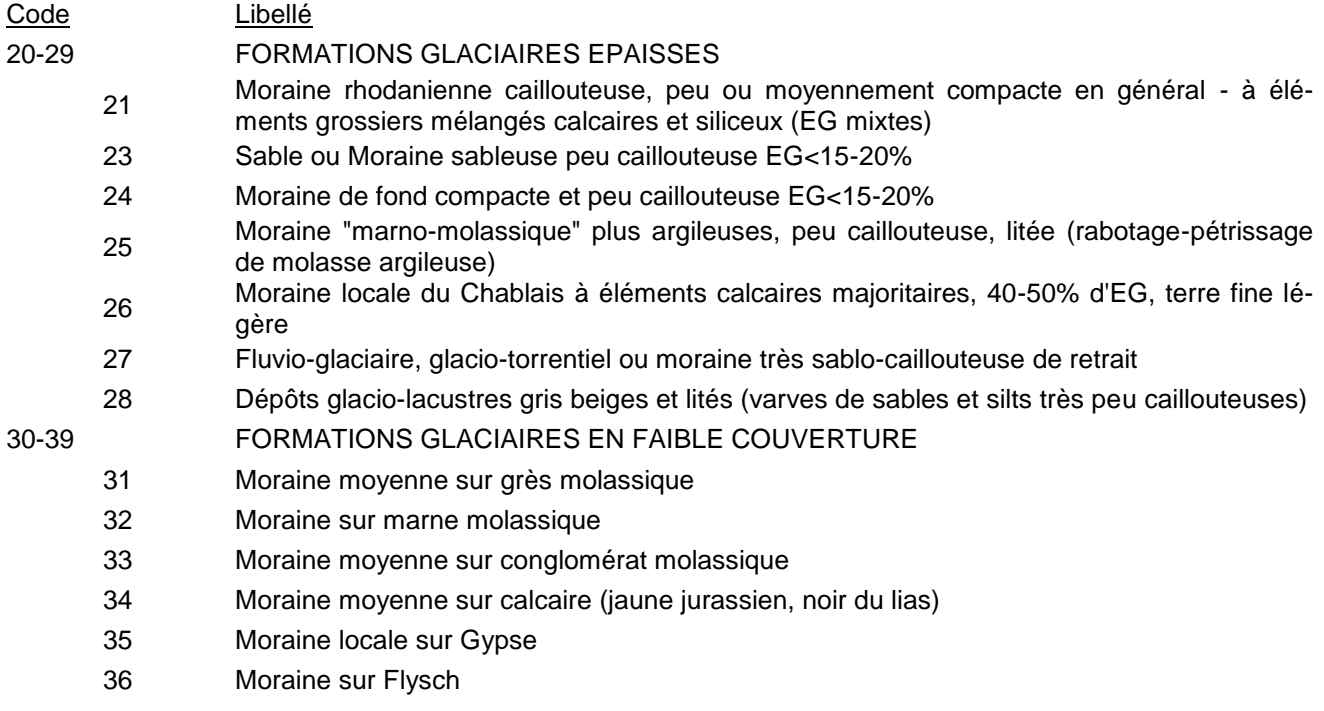

- 40-49 ROCHES ANCIENNES CALCAIRES DURES
	- Affleurement de calcaire indifférencié
	- Grès calcaire
	- Poudingue calcaire du Pèlerin
	- Calcaire gréseux jaune du Jura
	- Calcaire fortement gypseux/ Gypse
	- Calcaire marneux noir en plaques (Flysch de Chiètres)
	- Marno-Calcaire noir feuilleté peu calcaire de Chiètres
	- Marno-Calcaire beige à bancs marneux
- 50-59 ROCHES ANCIENNES TENDRES
	- Marne limono-argileuse beige
	- Molasse sablo-gréseuse frise ou bariolée du Vully, rares lentilles marneuses lie de vin
	- Marnes rouges à bancs gréseux
	- Marnes bariolées lie de vin/ beige/ bleuté/ocre
	- Marnes beiges à petits bancs gréseux
	- Molasse complexe de l'Orbe à marnes lie de vin, sables beiges, marno-calcaires, calcaires lacustres et grès poreux, fracturés, en lentilles métriques
- 60-69 EBOULIS DE PENTE + LOESS
	- Eboulis et cônes à éléments anguleux EG calcaires 40-60%
	- Eboulis et cônes à éléments anguleux EG calcaires>60%
	- Loess (silt éolien) poreux, non caillouteux
	- Cônes torrentiels à éléments arrondis mixtes, terre fine moyenne
	- Epandage caillouteux de coulée boueuse récente et compactée à terre fine lourde
- 80-89 ALLUVIONS RECENTES DE PLAINES
	- Alluvions de texture moyenne
	- Alluvions de texture sableuse
	- Alluvions caillouteuses, texture non sableuse
	- Alluvions caillouteuses, texture sableuse sur tout le profil

#### 90-99 COLLUVIONS RECENTES DE BAS DE PENTE

- Colluvions de texture moyenne
- Colluvions de texture sableuse
- Colluvions caillouteuses
- Colluvions sur cailloutis: EG>60% en profondeur
- Dépôts variables récents de pentes et combes en bordures de torrents
- Non cartographié

#### **LVT\_TypeSol**

- Code Libellé
- Regosol, rendosol
- Calcosol
- Calcosol calcarique
- Calcisol
- Calsisol rubéfié
- Brunisol
- Luvisol
- Unité complexe de sols différents

#### 999 Non cartographié

#### **LVT\_Hydromorphie**

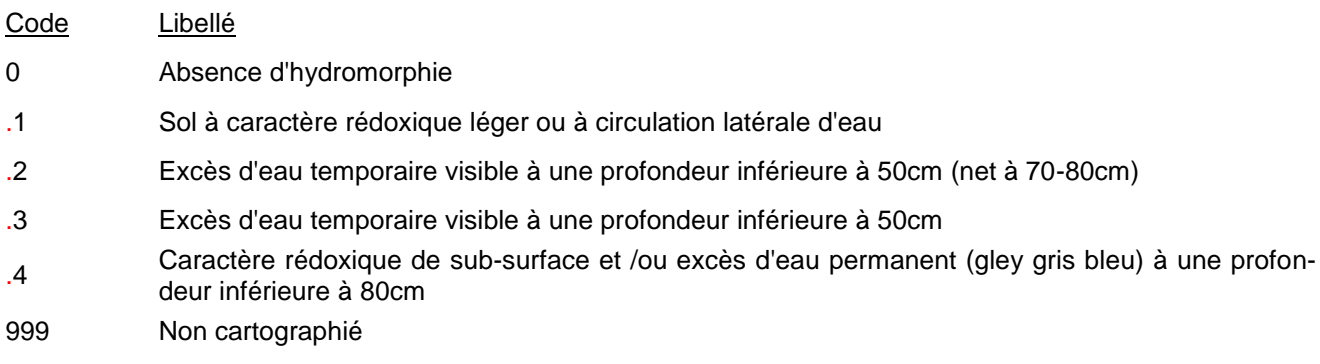

#### **LVT\_VariantesLocales**

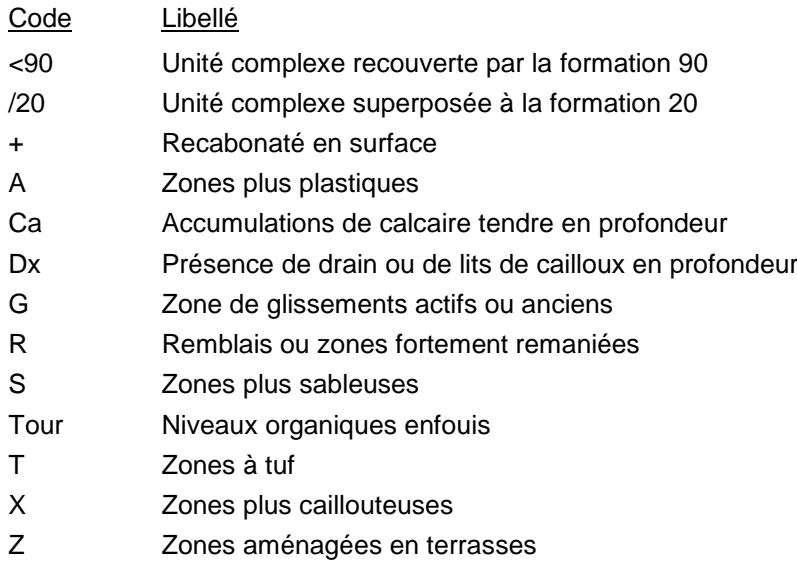

#### **LVT\_ProfEnracinement**

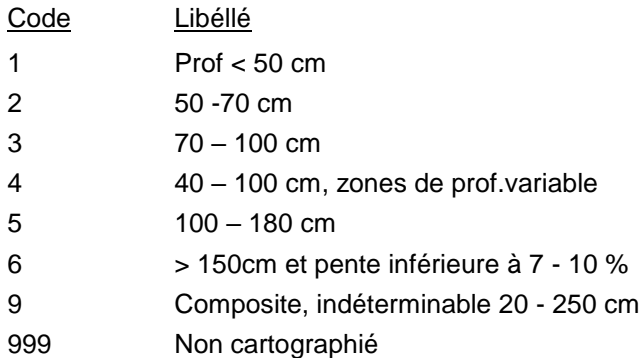

## **4.3.3 Profils et sondages Cartographie (StandortSolPointCartographieVD)**

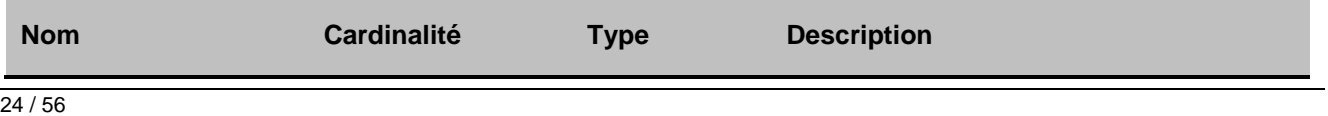

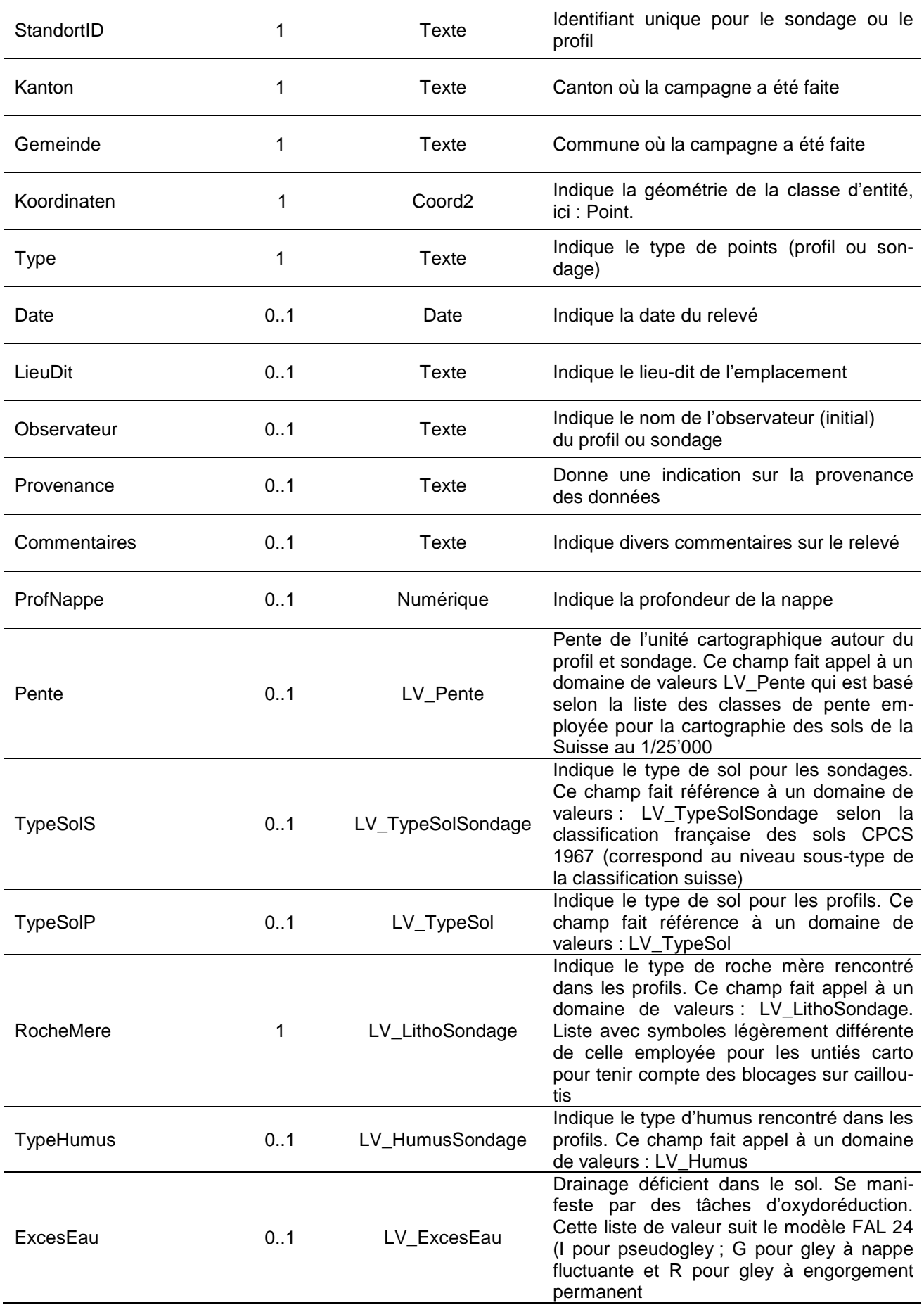

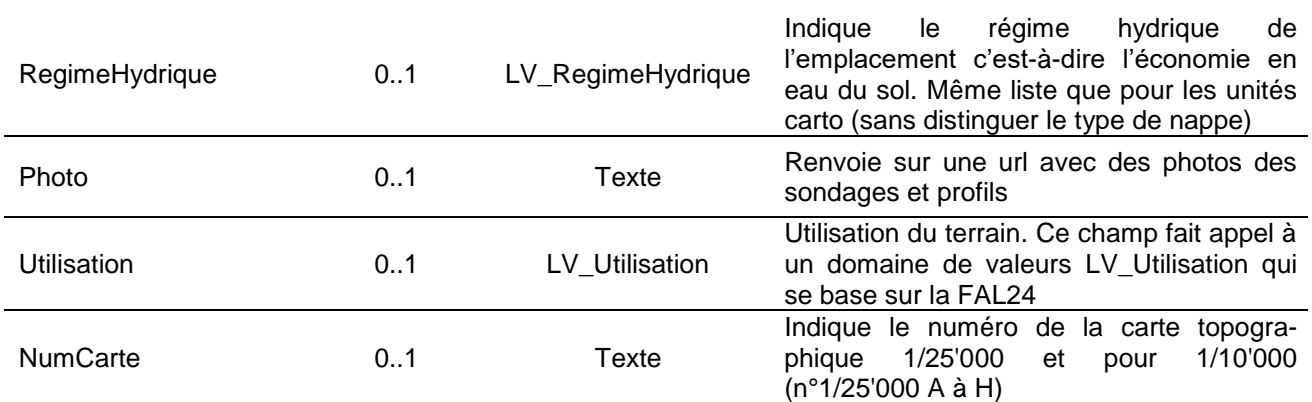

## **LV\_Pente**

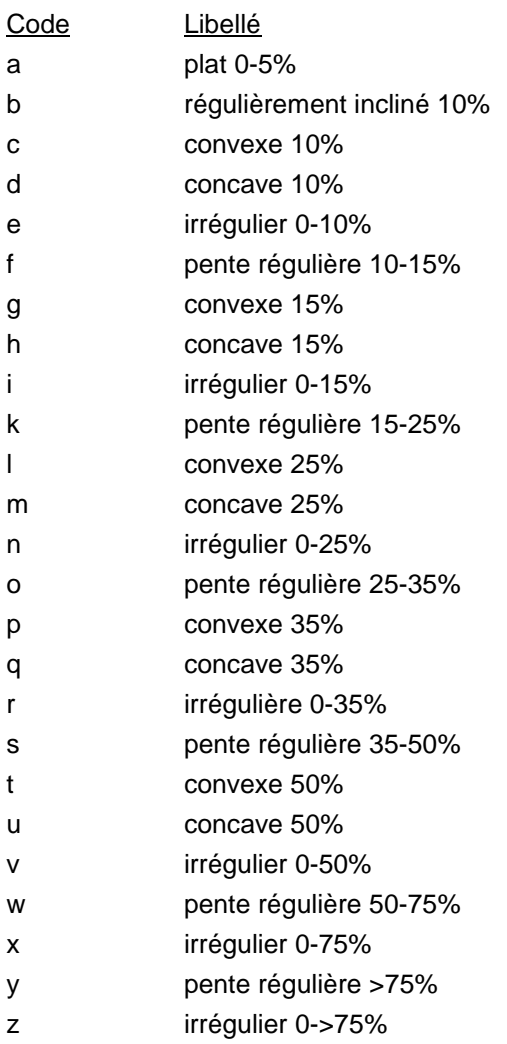

## **LV\_TypeSolSondage**

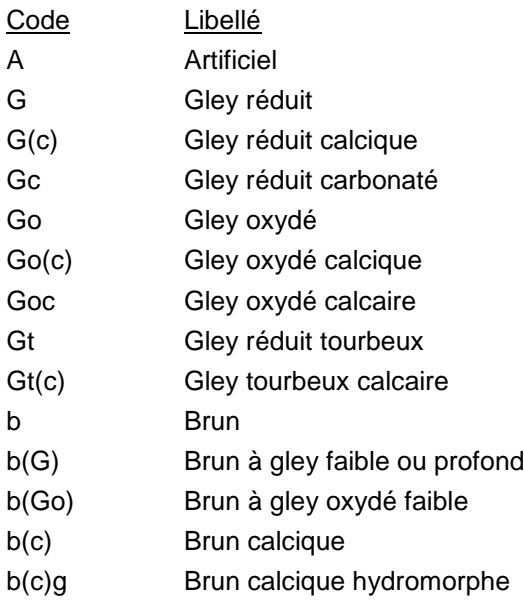

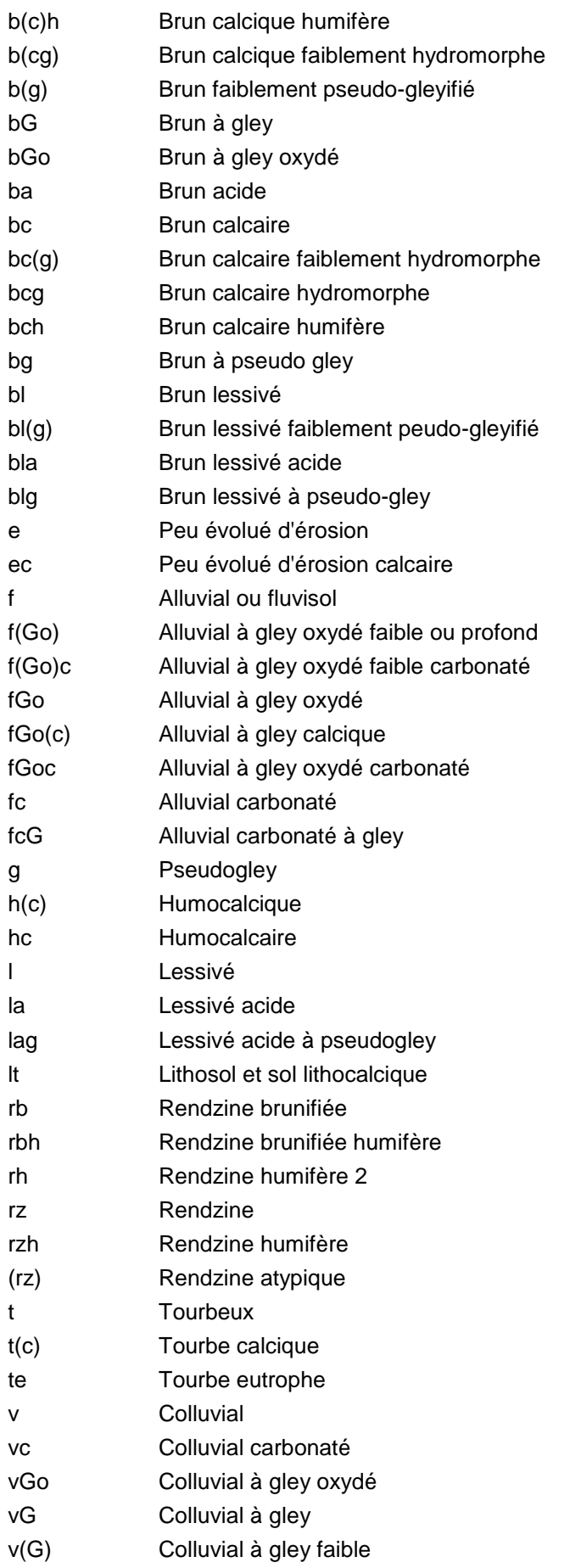

## v(Go) Colluvial à gley oxydé faible

## **LV\_TypeSol**

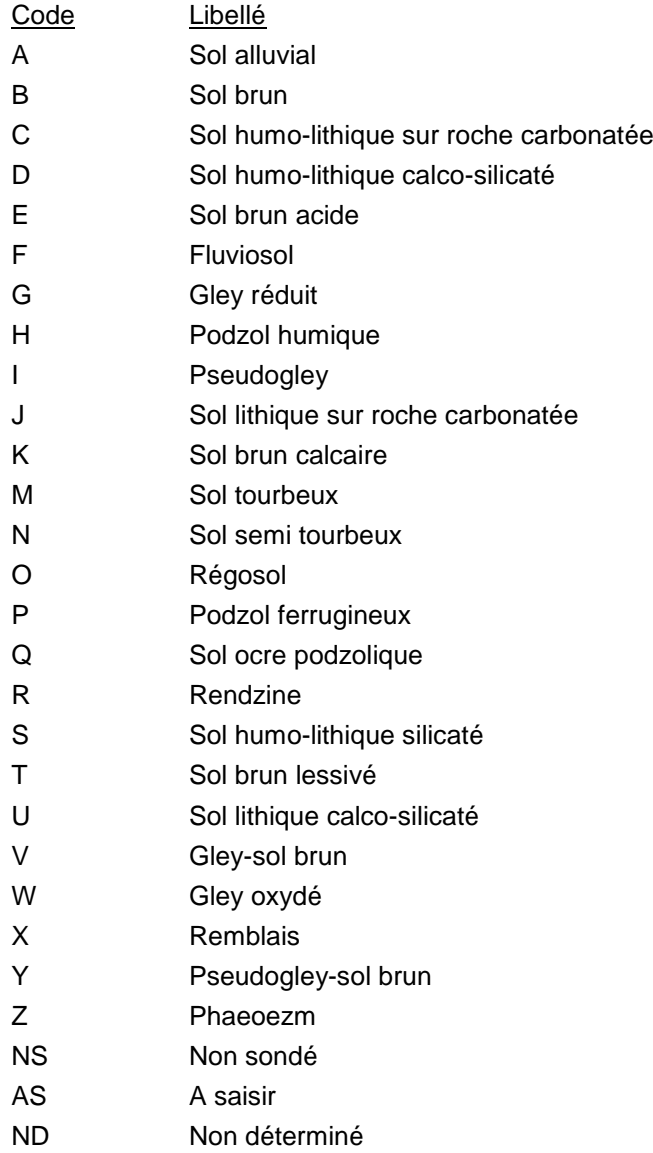

## **LV\_LithoSondage**

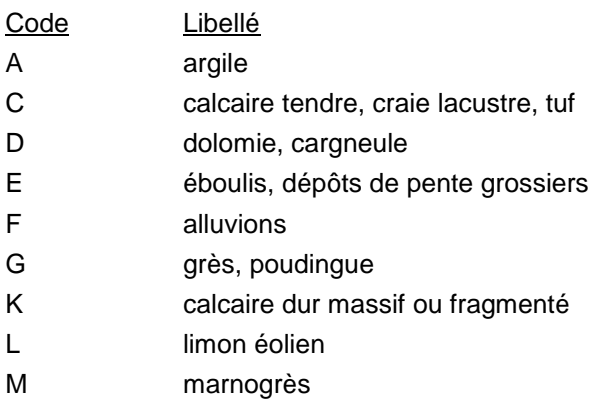

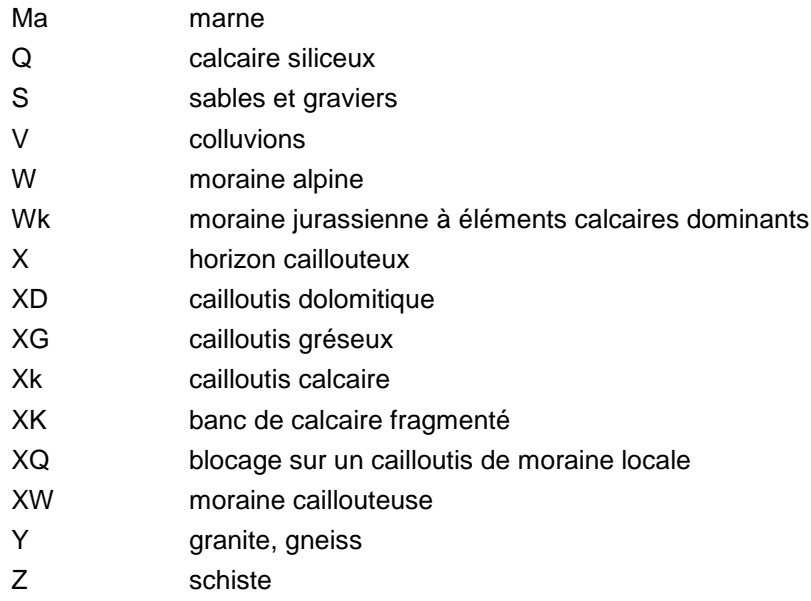

#### **LV\_HumusSondage**

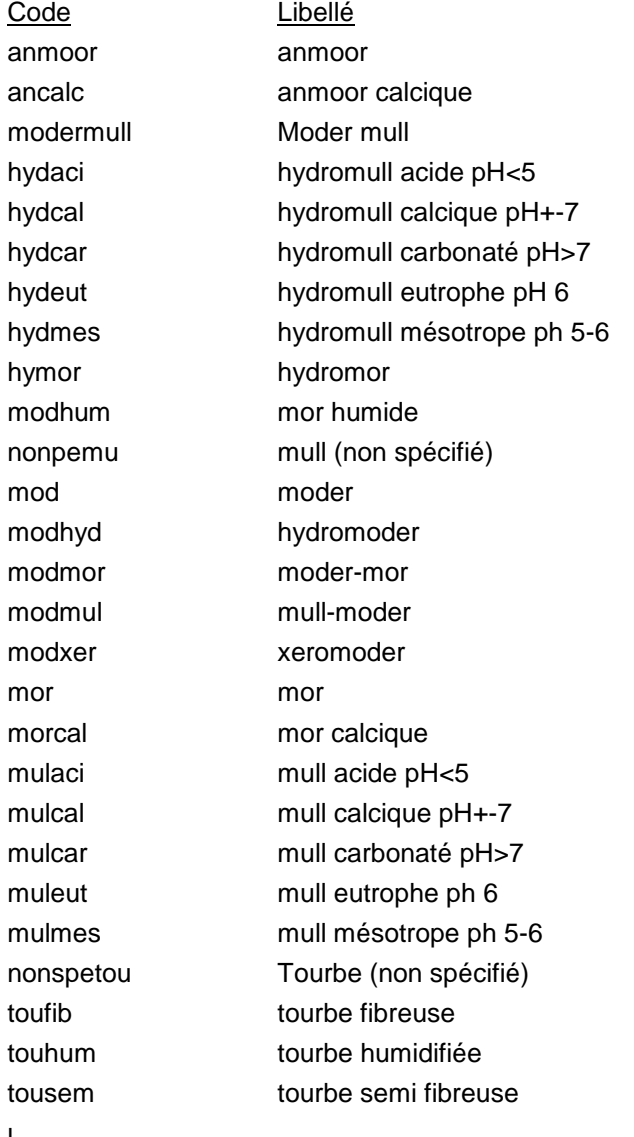

l

## **LV\_ExcesEau**

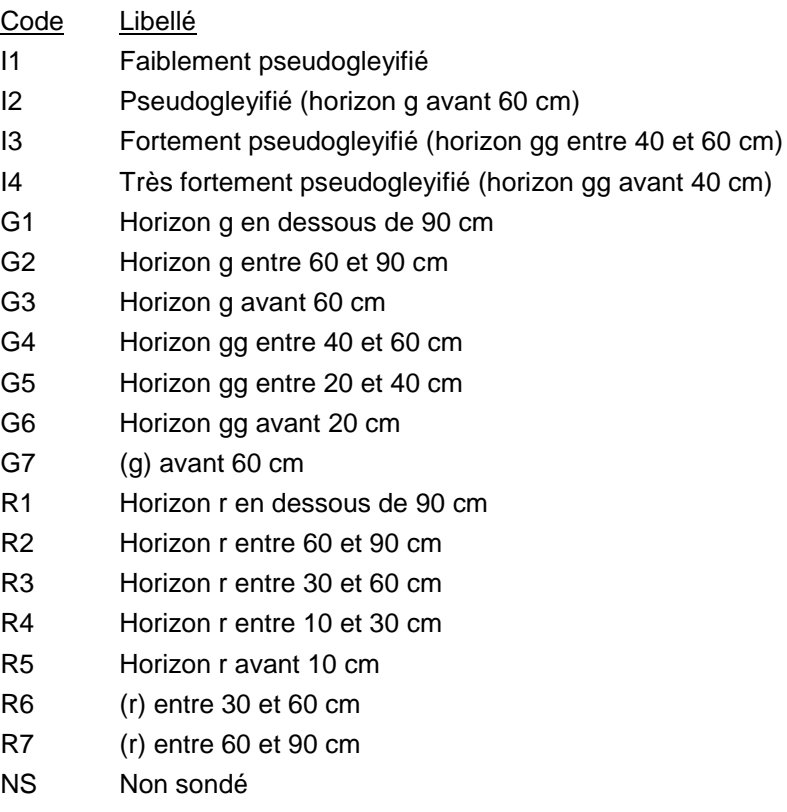

## **LV\_ RegimeHydrique**

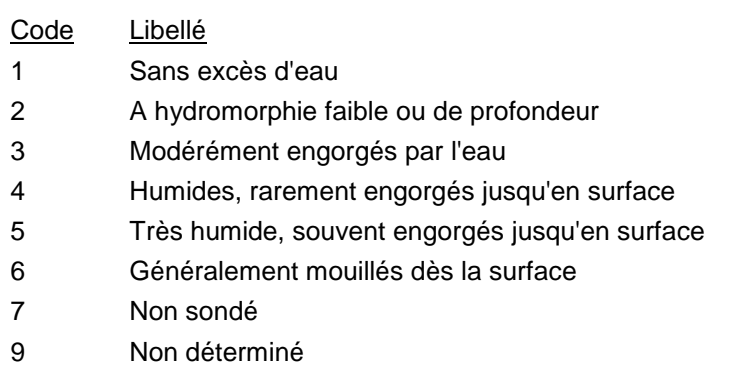

## **LV\_Utilisation**

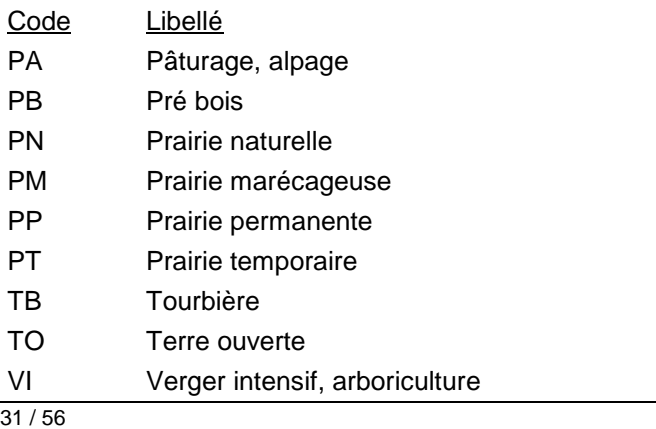

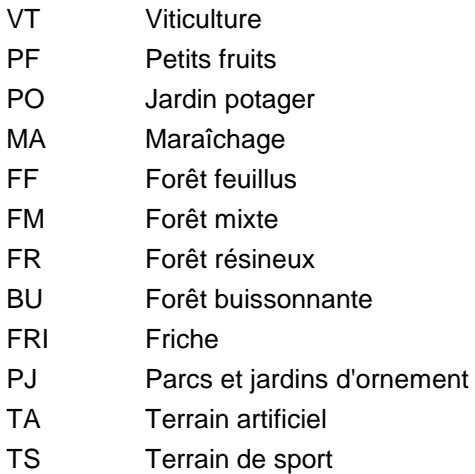

## **4.3.4 Profils et sondages viticoles (StandortSolPointViticoleVD)**

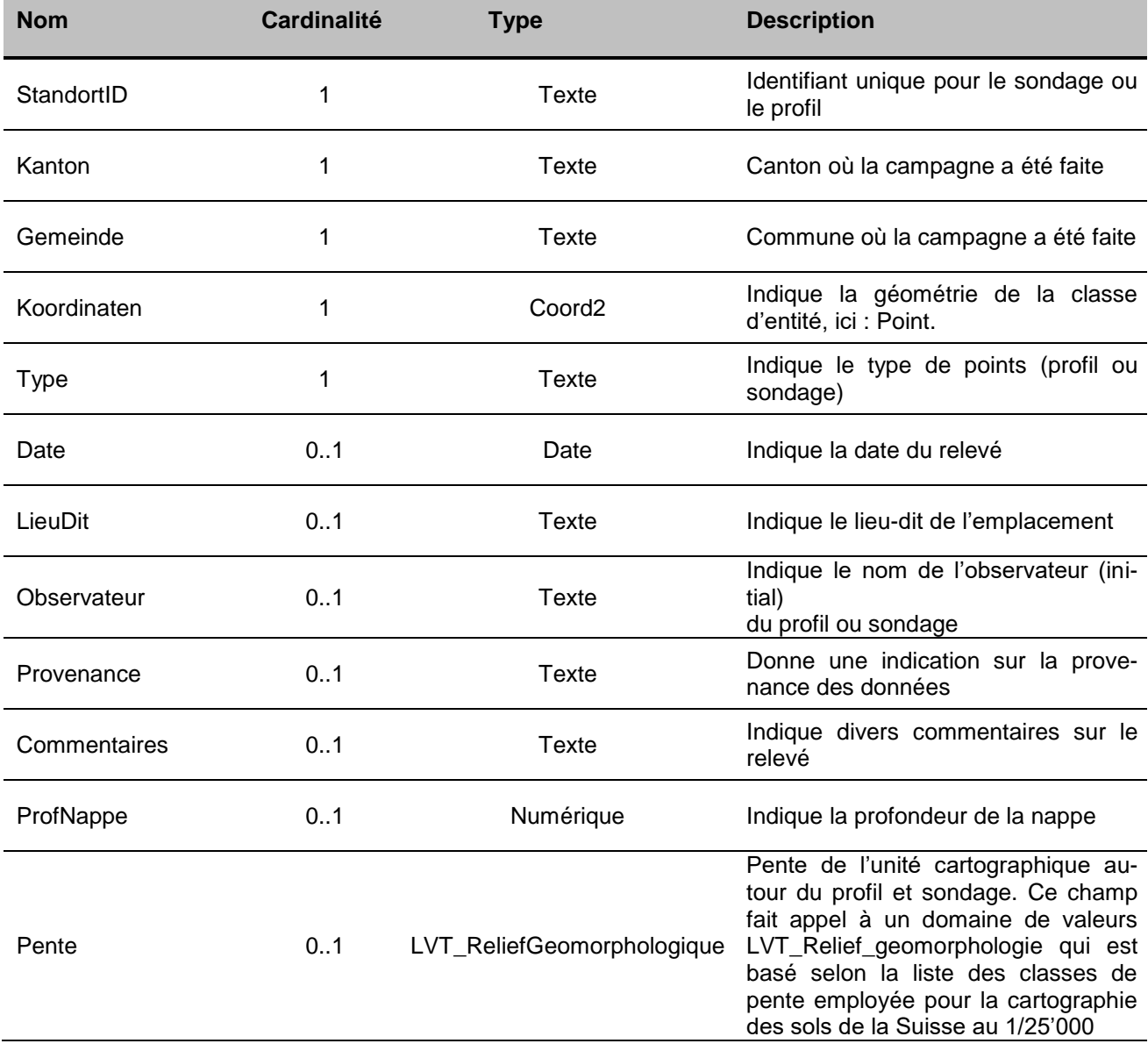

Office de l'information sur le territoire de la contraste de géodonnées minimaux

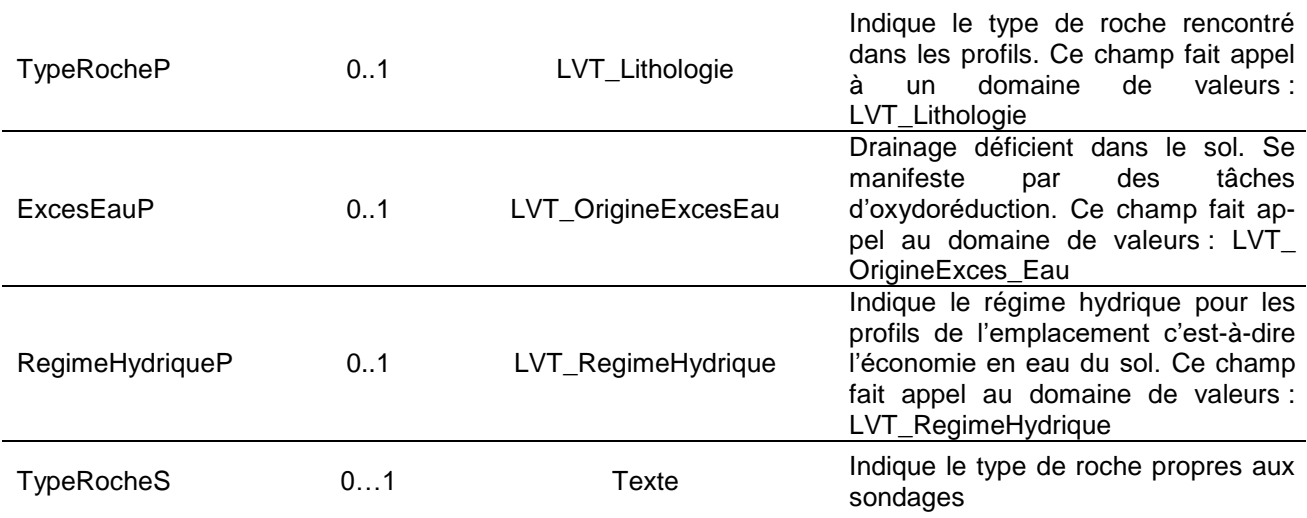

## **LVT\_ReliefGeomorphologie**

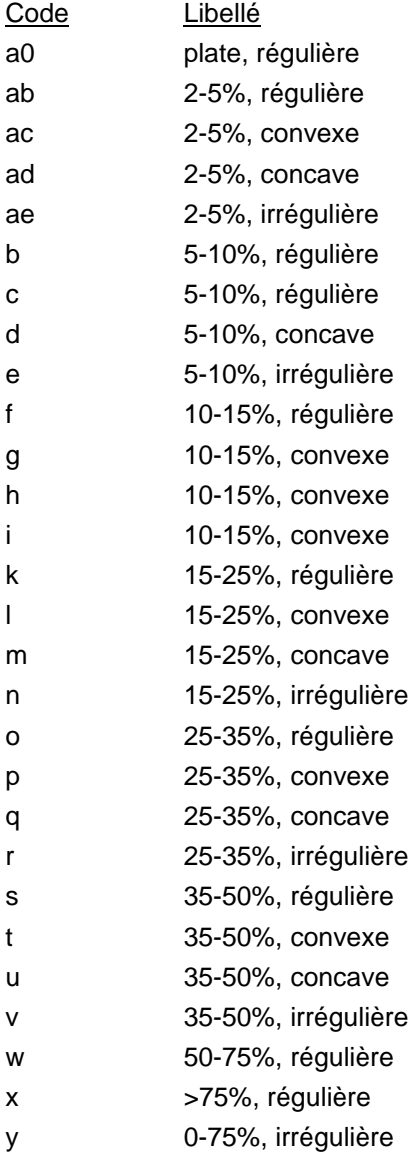

## **LVT\_Lithologie**

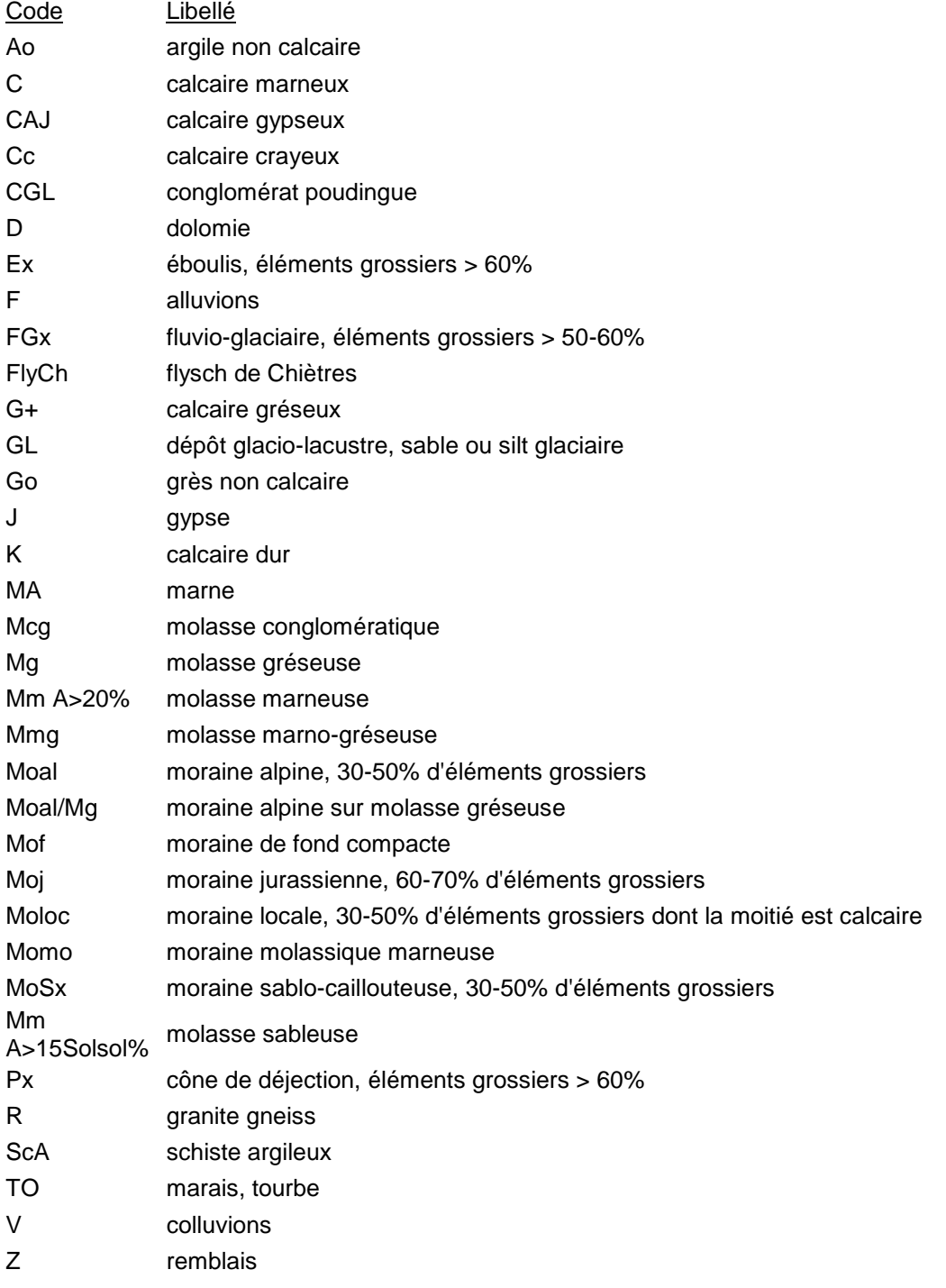

## **LVT\_OrigineExcesEau**

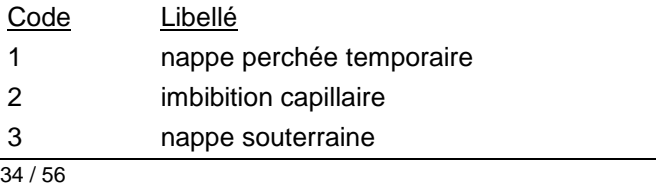

7401

- 4 submersion (débordement)
- 5 résurgences, sources
- 6 ruissellement latéraux, compacité du sous-sol

## **LVT\_RegimeHydrique**

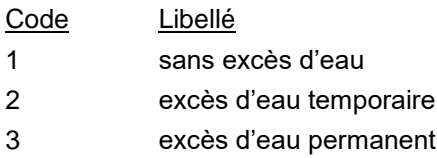

## **4.3.5 Projet (Projekt)**

Cette table provient du modèle fédéral

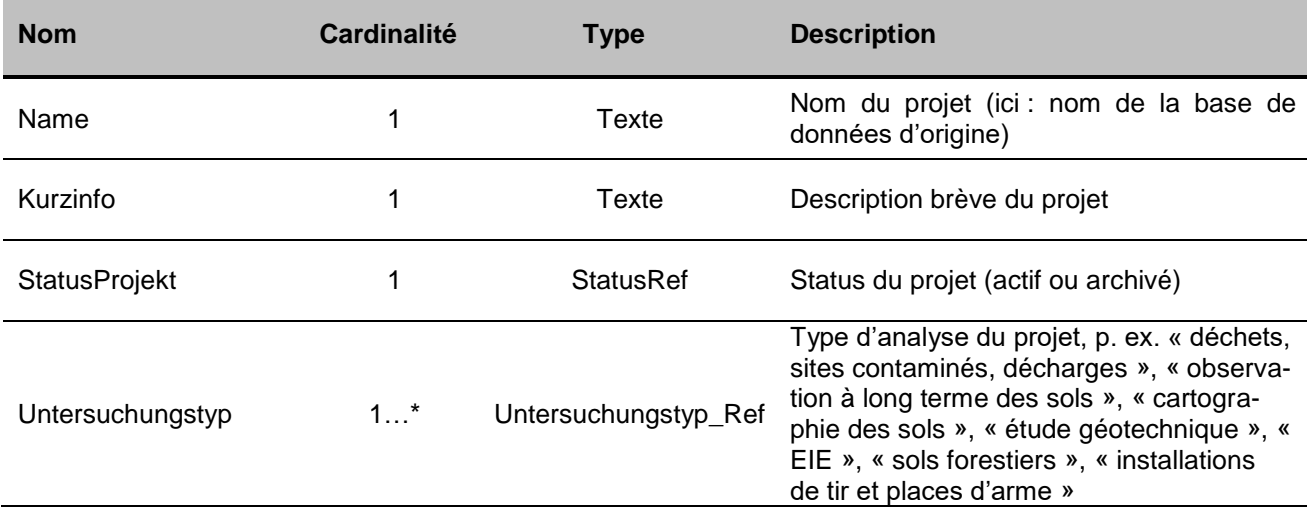

## **5 Annexe**

## **5.1 A – Glossaire**<sup>2</sup>

*Géodonnées :* données à référence spatiale qui décrivent l'étendue et les propriétés d'espaces et d'objets donnés à un instant donné, en particulier la position, la nature, l'utilisation et le statut juridique de ces éléments;

*Géoinformations :* informations à référence spatiale acquises par la mise en relation de géodonnées;

*Géodonnées de base :* géodonnées qui se fondent sur un acte législatif fédéral, cantonal ou communal;

*Géodonnées de base qui lient les autorités :* géodonnées de base qui présentent un caractère juridiquement contraignant pour les autorités fédérales, cantonales et communales dans le cadre de l'exécution de leurs tâches de service public;

*Géodonnées de référence :* géodonnées de base servant de base géométrique à d'autres géodonnées;

*Géométadonnées :* descriptions formelles des caractéristiques de géodonnées, notamment leur provenance, contenu, structure, validité, actualité ou précision, les droits d'utilisation qui y sont attachés, les possibilités d'y accéder ou les méthodes permettant de les traiter;

*Modèles de géodonnées :* représentations de la réalité fixant la structure et le contenu de géodonnées indépendamment de tout système;

*Modèles de représentation :* définitions de représentations graphiques destinées à la visualisation de géodonnées (p. ex. sous la forme de cartes et de plans);

*Géoservices :* applications aptes à être mises en réseau et simplifiant l'utilisation des géodonnées par des prestations de services informatisés y donnant accès sous une forme structurée.

#### **5.2 B – Glossaire technique**<sup>3</sup>

*UML :* Unified Modeling Language;

*Classe :* la classe représente l'élément central. Elle décrit un ensemble d'objets de même genre;

*Classe abstraite :* c'est une classe dont l'implémentation n'est pas complète. Elle sert de base à d'autres classes dérivées;

*Classe de structure :* c'est une classe qui spécifie la structure d'un objet. Une géométrie y est associée;

*Héritage :* il constitue une relation de généralisation, ou spécialisation de propriétés;

*Association :* relation de faible intensité où les classes impliquées sont indépendantes;

-

<sup>2</sup> Tirés de la *LGéo*, état au 31.10.2013 (http://www.admin.ch/opc/fr/classified-compilation/20050726/index.html)

<sup>3</sup> Tirés de Eisenhut, C. (2004). *Brève introduction à UML.* Disponible sur: http://www.geo.admin.ch/internet/geoportal/fr/home/topics/geobasedata/models.html

*Composition :* relation de forte intensité;

*Agrégation :* relation de composition affaiblie;

Attributs : représentent les propriétés des objets d'une classe. Ils constituent ainsi les données;

*Cardinalité :* représente le caractère obligatoire ou optionnel d'un attribut.

#### **5.3 C – Fichier modèle INTERLIS MN95**

INTERLIS 2.3;

/\*\* Minimal geodata model \* Minimales Geodatenmodell \* Modèle de géodonnées minimal \*/ MODEL Atteintes\_sols\_Ext\_VD (en) AT "http://www.geo.admin.ch" VERSION "2012-02-02" = IMPORTS CatalogueObjects\_V1,LocalisationCH\_V1,GeometryCHLV95\_V1;

TOPIC Atteintes  $s$ ols = DEPENDS ON CatalogueObjects\_V1.Catalogues;

DOMAIN

 CHCantonCode = ( ZH, BE, LU, UR, SZ, OW, NW, GL, ZG, FR, SO, BS, BL, SH, AR, AI, SG, GR, AG, TG, TI, VD, VS, NE, GE, JU, FL,

#### CH );

 Coord2 = COORD 2490000.000 .. 2590000.000 [INTERLIS.m], 1110000.000 .. 1210000.000 [INTERLIS.m];

 $LV\_Acidite = ($ Alcalin\_pH\_plusgrand\_7\_2, Neutre\_pH\_6\_8\_a\_7\_2, Faiblement\_acide\_pH\_5\_9\_a\_6\_7, Acide\_pH\_5\_3\_a\_5\_8, Tres acide  $pH$  3 9 a 5 2, Extremement\_acide\_pH\_pluspetit\_3\_9, Non\_sonde, Non determine ); LV  $ExcesEau = ($  Faiblement\_pseudogleyifie, Pseudogleyifie\_horizon\_g\_avant\_60cm, Fortement pseudogleyifie horizon gg\_entre\_40\_et\_60cm, Tres fortement pseudoglevifie horizon gg\_avant\_40cm, Horizon\_g\_en\_dessous\_de\_90cm, Horizon\_g\_entre\_60\_et\_90cm, Horizon\_g\_avant\_60cm, Horizon\_gg\_entre\_40\_et\_60cm, Horizon\_gg\_entre\_20\_et\_40cm, Horizon\_gg\_avant\_20cm, g\_avant\_60cm, Horizon\_r\_en\_dessous\_de\_90cm, Horizon\_r\_entre\_60\_et\_90cm, Horizon\_r\_entre\_30\_et\_60cm, Horizon\_r\_entre\_10\_et\_30cm, Horizon\_r\_avant\_10cm, r\_entre\_30\_et\_60cm, r\_entre\_60\_et\_90cm, Non determine, Non\_sonde ); LV  $HumsSondage = ($  mor\_humide, moder\_mull, mull\_non\_specifie. Tourbe\_non\_specifiee, anmoor\_calcique, anmoor, hydromull\_acide\_pH\_pluspetit\_5, hydromull\_calcique\_pH\_environ\_7, hydromull\_carbonate\_pH\_plusgrand\_7, hydromull\_eutrophe\_pH\_6, hydromull\_mesotrope\_pH\_5\_a\_6, hydromor, moder,

hydromoder,

 moder\_mor, mull\_moder, xeromoder, mor, mor\_calcique. mull\_acide\_pH\_pluspetit\_5, mull\_calcique\_pH\_environ\_7, mull\_carbonate\_pH\_plusgrand\_7, mull\_eutrophe\_pH\_6, mull\_mesotrope\_pH\_5\_a\_6, tourbe\_fibreuse, tourbe\_humidifiee, tourbe\_semi\_fibreuse ); LV LithoSondage  $=$  ( argile, calcaire tendre craie lacustre tuf, eboulis\_depots\_de\_pente\_grossiers, alluvions, gres\_poudingue, calcaire dur massif ou fragmente. limon\_eolien, marnogres, marne, colluvions, moraine\_alpine, moraine jurassienne a elements calcaires dominants, horizon caillouteux, cailloutis\_greseux, cailloutis\_calcaire, banc\_de\_calcaire\_fragmente, blocage\_sur\_un\_cailloutis\_de\_moraine\_locale, moraine\_caillouteuse, schiste, dolomie\_cargneule, cailloutis\_dolomitique, granite\_gneiss, sables\_et\_graviers, calcaire\_siliceux ); LV\_MatiereOrganique = ( A\_humus\_brut, A\_moder\_a\_mull\_moder, Pauvre\_en\_humus, Moyennement\_pourvu\_en\_humus, Riche\_en\_humus\_en\_milieu\_aere, A\_mull, Enrichi\_en\_mull, anmoorique, Sapro\_organique\_tourbe\_decomposee, Paratourbeux, Tourbeux\_superficiel, Tourbeux\_epais,

```
 Non_sonde,
 Non determine
 );
LV Pente = (
 plat 0 a 5 pourc,
  regulierement_incline_10_pourc,
  convexe_10_pourc,
  concave_10_pourc,
  irregulier_0_a_10_pourc,
  pente_reguliere_10_a_15_pourc,
  convexe_15_pourc,
  concave_15_pourc,
  irregulier_0_a_15_pourc,
  pente_reguliere_15_a_25_pourc,
  convexe_25_pourc,
  concave_25_pourc,
 irregulier 0 a 25 pourc,
  pente_reguliere_25_a_35_pourc,
  convexe_35_pourc,
  concave_35_pourc,
 irregulier_0_a_35_pourc.
  pente_reguliere_35_a_50_pourc,
  convexe_50_pourc,
  concave_50_pourc,
  irregulier_0_a_50_pourc,
 pente reguliere 50 a 75 pourc,
 irregulier 0 a 75 pourc,
  pente_reguliere_plusgrand_75_pourc,
  irregulier_0_plusgrand_75_pourc
 );
 LV_Pierrosite = (
 Non peu pierreux,
  Faiblement_pierreux,
  Graveleux,
  Caillouteux,
  Tres_graveleux,
  Tres_caillouteux,
  Riche_en_gravier,
  Riche_en_cailloux,
  Graviers,
  Blocs,
 Non_sonde,
 Non determine
 );
LV ProfUtile = (
  Tres_profond_plusgrand_100_cm,
  Profond_70_a_100_cm,
  Moyennement_profond_50_a_70_cm,
  Assez_superficiel_30_a_50_cm,
 Superficiel_pluspetit_30_cm,
 Non_sonde,
```
Non\_determine

#### );

 LV\_RegimeHydrique = ( Sans exces d eau, A\_hydromorphie\_faible\_ou\_de\_profondeur, Moderement engorges par I eau, Humides\_rarement\_engorges\_jusqu\_en\_surface, Tres humide souvent engorges jusqu en surface, Generalement mouilles des la surface, Non\_sonde, Non\_determine ); LV\_RocheMere = ( Eboulis\_eboulements, Colluvions, Alluvions\_fluviatiles, Alluvions\_lacustres, Alluvions\_marecageuses, Remblai\_artificiel, Limon\_eolien. Moraine rhodanienne indifferenciee. Moraine\_rhodanienne\_sableuse, Moraine rhodanienne marneuse, Moraine\_rhodanienne\_de\_fond\_compact, Moraine rhodanienne caillouteuse, Moraine locale de vallee alpine, Moraine jurasienne, Moraine mixte caillouteuse du pied du Jura, Graviers fluvioglaciaires, Depots\_glaciolacustres, Molasse\_greseuse, Molasse\_alteree\_sableuse, Molasse\_marno\_greseuse, Molasse\_marneuse, Flysch\_greseux, Flysch\_marneux, Conglomerat, Calcaire\_dur, Calcaire\_marneux, Calcaire\_siliceux, Calcaire\_jaune, Argile, Dolomie cargneule, Gypse, Schiste, Granite\_gneiss, Non determine, Non\_sonde ); LV Texture  $=$  ( Tourbe fibreuse. Sableux s. Sablo\_silteux\_su,

Sablo\_limoneux\_sl, Limoneux<sub>I</sub>, Limono\_argileux\_la, Argilo\_imoneux\_al, Argileux\_a, Silto\_sableux\_slu, Silteux u, Silto limoneux ul, Silto\_argileux\_ua, Limoneux\_a\_limono\_argileux\_lla, Limono\_sableux\_a\_silto\_limoneux\_lsul, Limoneux a limono sableux lls, Limoneux\_a\_silto\_limoneux\_lul, Limono\_argileux\_a\_silto\_argileux\_laua, Tourbe\_decomposee\_H, Limono sableux leger IS, Limono\_sableux\_ls, Limono sableux a limoneux Isl, Limono\_sableux\_leger\_a\_silto\_limoneux\_lSul, Non\_sonde, Non determine. Tourbe\_demifibreuse );  $LV_Type = ($  Profil, Sondage\_seul, Sondage\_analyse );  $LV_TypeSol = ($ Sol alluvial, Sol\_lithique\_calco\_silicate, Sol humo lithique silicate, Sol\_humo\_lithique\_calco\_silicate, Fluviosol, Regosol, Rendzine, Sol\_brun\_calcaire, Phaeoezm, Sol\_brun, Sol brun lessive, Sol\_brun\_acide, Sol\_ocre\_podzolique, Podzol\_humique, Podzol\_ferrugineux, Pseudogley\_sol\_brun, Pseudogley, Gley\_sol\_brun, Gley\_reduit, Gley\_oxyde, Sol\_semi\_tourbeux, Sol\_tourbeux, Remblais, Sol\_lithique\_sur\_roche\_carbonatee,

 Sol\_humo\_lithique\_sur\_roche\_carbonatee, Non\_sonde, A\_saisir, Non determine ); LV\_TypeSolSondage = ( Artificiel, Gley\_reduit, Gley\_reduit\_calcique, Gley\_reduit\_carbonate, Gley\_oxyde, Gley\_oxyde\_calcique, Gley\_oxyde\_calcaire, Gley reduit tourbeux, Gley tourbeux calcaire, Gley\_tourbeux\_calcique, Brun, Brun\_a\_gley\_faible\_ou\_profond, Brun\_a\_gley\_oxyde\_faible, Brun\_calcique, Brun\_calcique\_hydromorphe. Brun\_calcique\_humifere, Brun\_calcique\_faiblement\_hydromorphe, Brun\_faiblement\_pseudo\_gleyifie, Brun\_a\_gley, Brun a gley oxyde, Brun\_acide, Brun\_calcaire, Brun\_calcaire\_faiblement\_hydromorphe, Brun\_calcaire\_hydromorphe, Brun\_calcaire\_humifere, Brun\_a\_pseudo\_gley, Brun\_lessive, Brun\_lessive\_faiblement\_peudo\_gleyifie, Brun\_lessive\_acide, Brun\_lessive\_a\_pseudo\_gley, Peu evolue d erosion, Peu\_evolue\_d\_erosion\_calcaire, Alluvial\_ou\_fluvisol, Alluvial\_a\_gley\_oxyde\_faible\_ou\_profond, Alluvial\_a\_gley\_oxyde\_faible\_carbonate, Alluvial\_a\_gley\_oxyde, Alluvial a gley calcique, Alluvial\_a\_gley\_oxyde\_carbonate, Alluvial\_carbonate, Alluvial carbonate a gley, Pseudogley, Humocalcique, Humocalcaire, Lessive, Lessive acide. Lessive acide a pseudogley, Lithosol et sol lithocalcique, Rendzine\_brunifiee,

```
 Rendzine_brunifiee_humifere,
      Rendzine_humifere_2,
      Rendzine,
      Rendzine_humifere,
      Rendzine_atypique,
      Tourbeux,
      Tourbe_calcique,
      Tourbe_eutrophe,
      Colluvial,
      Colluvial_carbonate,
      Colluvial_a_gley_oxyde,
      Colluvial_a_gley,
     Colluvial a gley faible,
      Colluvial_a_gley_oxyde_faible
    );
   LV Utilisation = (
      Paturage_alpage,
     Pre_bois,
      Prairie_naturelle,
     Prairie_marecageuse,
     Prairie_permanente,
     Prairie_temporaire,
      Tourbiere,
      Terre_ouverte,
     Verger_intensif_arboriculture,
      Viticulture,
     Petits_fruits,
      Jardin_potager,
      Maraichage,
      Foret_feuillus,
     Foret mixte,
      Foret_resineux,
     Foret_buissonnante,
      Friche,
      Parcs_et_jardins_d_ornement,
      Terrain_artificiel,
     Terrain_de_sport
    );
   LVT Hydromorphic = ( Sol_a_caractere_redoxique_leger_ou_a_circulation_laterale_d_eau,
      Ex-
ces d eau temporaire visible a une profondeur inferieure a 50cm net a 70 a 80
cm,
      Exces_d_eau_temporaire_visible_a_une_profondeur_inferieure_a_50cm,
      Carac-
tere_redoxique_de_sub_surface_et_ou_exces_d_eau_permanent_gley_gris_bleu_a_un
e_profondeur_inferieure_a_80cm,
     Non cartographie,
      Absence_d_hydromorphie
    );
   LVT Lithologie = (
      argile_non_calcaire,
```
 calcaire\_marneux, calcaire\_gypseux, calcaire\_crayeux, conglomerat\_poudingue, dolomie, eboulis\_elements\_grossiers\_plusgrand\_60\_pourc, alluvions, fluvio glaciaire elements grossiers plusgrand 50 a 60 pourc, flysch de Chietres, calcaire\_greseux, depot\_glacio\_lacustre\_sable\_ou\_silt\_glaciaire, gres\_non\_calcaire, gypse, calcaire\_dur, marne, molasse\_conglomeratique, molasse\_greseuse, molasse\_marneuse, molasse\_marno\_greseuse, moraine\_alpine\_30\_a\_50\_pourc\_d\_elements\_grossiers, moraine\_alpine\_sur\_molasse\_greseuse, moraine de fond compacte. moraine\_jurassienne\_60\_a\_70\_pourc\_d\_elements\_grossiers, moraine\_locale\_30\_a\_50\_pourc\_d\_elements\_grossiers\_dont\_la\_moitie\_est\_calcaire, moraine molassique marneuse, moraine\_sablo\_caillouteuse\_30\_50\_pourc\_d\_elements\_grossiers, molasse\_sableuse, cone de dejection elements grossiers plusgrand 60 pourc, granite\_gneiss, schiste\_argileux, marais tourbe, colluvions, remblais ); LVT\_OrigineExcesEau = ( nappe perchee temporaire. imbibition\_capillaire, nappe\_souterraine, submersion\_debordement, resurgences\_sources, ruissellements\_lateraux\_compacite\_du\_sous\_sol ); LVT\_ProfEnracinement = ( Prof\_pluspetit\_50cm, Prof\_50\_a\_70cm, Prof\_70\_a\_100cm, Prof\_40\_a\_100cm\_zones\_de\_prof\_variable, Prof\_100\_a\_180cm, Plusgrand\_150cm\_et\_pente\_inferieure\_a\_7\_a\_10\_pourc, Composite indeterminable 20 a 250 cm, Non cartographie );

```
LVT RegimeHydrique = (
    sans_exces_d_eau,
    exces d eau temporaire,
    exces d eau permanent
    );
   LVT_ReliefGeomorphologie = (
    irreguliere 10 15 pourc,
     reguliere_10_15_pourc,
     concave_15_25_pourc,
     convexe_15_25_pourc,
     irreguliere_15_25_pourc,
     reguliere_15_25_pourc,
     concave_2_5_pourc,
     convexe_2_5_pourc,
     reguliere_2_5_pourc,
     concave_25_35_pourc,
     convexe_25_35_pourc,
     irreguliere_25_35_pourc,
     reguliere_25_35_pourc,
     concave_35_50_pourc,
     convexe_35_50_pourc,
     reguliere_35_50_pourc,
     concave_5_10_pourc,
     convexe_5_10_pourc,
     convexe_10_15_pourc,
     irreguliere_5_10_pourc,
    reguliere 5 10 pourc,
     reguliere_50_75_pourc,
     reguliere_plusgrand_75_pourc,
     reguliere_plate,
     concave_10_15_pourc
    );
   LVT RocheMere = (
     FORMATIONS_GLACIAIRES_EPAISSES(
       Mo-
raine_rhodanienne_caillouteuse_peu_ou_moyennement_compacte_en_general_a_ele
ments grossiers melanges calcaires et siliceux EG mixtes,
      Sable ou Moraine sableuse peu caillouteuse EG pluspetit 15 a 20 pourc,
      Moraine de fond compacte et peu caillouteuse EG pluspetit 15 a 20 pourc,
       Mo-
raine_marnomolassique_plus_argileuses_peu_caillouteuse_litee_rabotage_petrissage
de_molasse_argileuse,
       Mo-
raine_locale_du_Chablais_a_elements_calcaires_majoritaires_40_a_50_pourc_d_EG_t
erre fine legere,
       Fluvioglaciaire_glaciotorrentiel_ou_moraine_tres_sablocaillouteuse_de_retrait,
       De-
pots_glaciolacustres_gris_beiges_et_lites_varves_de_sables_et_silts_tres_peu_caillout
euses
 ),
```
 FORMATIONS\_GLACIAIRES\_EN\_FAIBLE\_CONVERTURE( Moraine\_moyenne\_sur\_gres\_molassique,

n,

47 / 56 Moraine\_sur\_marne\_molassique, Moraine\_moyenne\_sur\_conglomerat\_molassique, Moraine moyenne sur calcaire jaune jurassien noir du lias, Moraine locale sur Gypse, Moraine\_sur\_Flysch ), ROCHES\_ANCIENNES\_CALCAIRES\_DURE( Gres\_calcaire, Poudingue calcaire du Pelerin, Calcaire\_greseux\_jaune\_du\_Jura, Calcaire\_fortement\_gypseux\_Gypse, Calcaire marneux noir en plaques Flysch de Chietres, MarnoCalcaire noir feuillete peu calcaire de Chietres, MarnoCalcaire\_beige\_a\_bancs\_marneux ), ROCHES\_ANCIENNES\_TENDRES( Marne limonoargileuse beige, Molasse\_sablogreseuse\_frise\_ou\_bariolee\_du\_Vully\_rares\_lentilles\_marneuses\_lie\_de\_vi Marnes rouges a bancs greseux, Marnes bariolees lie de vin beige bleute ocre, Marnes beiges a petits bancs greseux, Molasse\_complexe\_de\_l\_Orbe\_a\_marnes\_lie\_de\_vin\_sables\_beiges\_marnocalcaires\_cal caires lacustres et gres poreux fractures en lentilles metriques ), EBOULIS\_DE\_PENTE\_PLUS\_LOESS( Eboulis et cones a elements anguleux EG calcaires 40 a 60 pourc, Eboulis et cones a elements anguleux EG calcaires plusgrand 60 pourc, Loess\_silt\_eolien\_poreux\_non\_caillouteux, Cones torrentiels a elements arrondis mixtes terre fine moyenne, Epandage\_caillouteux\_de\_coulee\_boueuse\_recente\_et\_compactee\_a\_terre\_fin\_lourde ), ALLUVIONS RECENTES DE PLAINES( Alluvions de texture moyenne, Alluvions de texture sableuse, Alluvions\_caillouteuses\_texture\_non\_sableuse, Alluvions\_caillouteuses\_texture\_sableuse\_sur\_tout\_le\_profil ), COLLUVIONS\_RECENTES\_DE\_BAS\_DE\_PENTES( Colluvions de texture moyenne, Colluvions de texture sableuse, Colluvions\_caillouteuses, Colluvions\_sur\_cailloutis\_EG\_plusgrand\_60\_pourc\_en\_profondeur, Depots variables ecents de pentes et combes en bordures de torrents ), Non\_cartographie ); LVT TypeSol =  $($ Regosol\_rendosol, Calcosol, Calcosol\_calcarique,

 Calcisol, Calsisol rubefie, Brunisol\_peu\_acide, Luvisol\_acide, Unite\_complexe\_de\_sols\_differents, Non cartographie ); LVT VariantesLocales  $=$  ( Unite\_complexe\_recouverte\_par\_la\_formation\_90, Unite\_complexe\_superposee\_a\_la\_formation\_20, Recabonate\_en\_surface, Zones plus plastiques, Accumulations\_de\_calcaire\_tendre\_en\_profondeur, Presence de drain ou de lits de cailloux en profondeur, Remblais ou zones fortement remaniees, Zones plus sableuses, Niveaux\_organiques\_enfouis, Zones\_a\_tuf, Zones\_plus\_caillouteuses, Zones amenagees en terrasses, Variantes diverses ); CLASS Status EXTENDS CatalogueObjects\_V1.Catalogues.Item = PK\_pCG : 1 .. 999; Klasse : TEXT\*25; PK\_Code : 1 .. 99999; CodeID : MANDATORY TEXT\*150; CodeText : LocalisationCH\_V1.MultilingualText; END Status; STRUCTURE Status\_Ref EXTENDS CatalogueObjects\_V1.Catalogues.CatalogueReference = END Status\_Ref; DOMAIN Surface = SURFACE WITH (ARCS,STRAIGHTS) VERTEX Coord2 WITHOUT OVERLAPS>0.1; CLASS SolUniteCartographieVD = TypeSol : MANDATORY LV\_TypeSol; MatiereOrganique : MANDATORY LV\_MatiereOrganique; DegresAcidite : MANDATORY LV\_Acidite; ProfDecarbonatation : MANDATORY 0 .. 1000;

RocheMereSup : MANDATORY LV\_RocheMere;

RegimeHydrique : MANDATORY LV\_RegimeHydrique;

ProfPhysiologique : MANDATORY LV\_ProfUtile;

 Texture : MANDATORY LV\_Texture; Pierrosite : MANDATORY LV\_Pierrosite;

Geometrie : MANDATORY GeometryCHLV95\_V1.MultiSurface;

END SolUniteCartographieVD;

 CLASS Untersuchungstyp EXTENDS CatalogueObjects V1.Catalogues.Item = PK\_pCG : 1 .. 999; Klasse : TEXT\*25; PK\_Code : 1 .. 99999; CodeID : MANDATORY TEXT\*150; CodeText : LocalisationCH\_V1.MultilingualText; END Untersuchungstyp; STRUCTURE Untersuchungstyp\_Ref EXTENDS CatalogueObjects\_V1.Catalogues.CatalogueReference = END Untersuchungstyp\_Ref; /\*\* Projektdaten \*/ CLASS Projekt = /\*\* Name oder Kuerzel des Projekts \*/ Name : MANDATORY TEXT\*25; /\*\* Kurzbeschreibung des Projektes \*/ Kurzinfo : MANDATORY TEXT\*60; Status\_Projekt : MANDATORY Atteintes\_sols\_Ext\_VD.Atteintes\_sols.Status\_Ref; Untersuchungstyp : BAG {1..\*} OF Atteintes\_sols\_Ext\_VD.Atteintes\_sols.Untersuchungstyp\_Ref; END Projekt; CLASS SolUniteViticoleVD = CodeCartoSynthese : 1 .. 100000; RocheMere : MANDATORY LVT\_RocheMere; TypeSol : MANDATORY LVT\_TypeSol; ProfEnracinement : MANDATORY LVT\_ProfEnracinement; FicheUnite : TEXT\*20; Hydromorphie : MANDATORY LVT\_Hydromorphie; VariantesLocales : LVT\_VariantesLocales; Geometrie : MANDATORY Surface; CodeRocheMere : MANDATORY 0 .. 999999999; END SolUniteViticoleVD; /\*\* Enthaelt die Standortdaten der Beobachtungsflaeche oder des untersuchten Standortes. \*/ CLASS Standort = /\*\* Standortkuerzel oder Standortnummer \*/ StandortID : MANDATORY TEXT\*60; /\*\* Profilblatt FAL, Feld 9 \*/ Kanton : MANDATORY CHCantonCode; /\*\* Profilblatt FAL, Feld 8 \*/ Gemeinde : MANDATORY TEXT\*100; /\*\* Generell: \* - Punktbeprobung: Standortkoordinaten (bei Profilaufnahme: Profilblatt FAL, Feld

 \* - Mischprobe Flaeche, Linie: Zentrumskoordinate (wenn nicht anders dokumentiert) \*

\* Sonderfall DBF:

 \* - Flaechenmischprobe: Zentrumskoordinate der Flaeche (wenn nicht anders dokumentiert)

 \* - Profilkoordinaten der DBF sind in Klasse Profil abzulegen \*/

 Koordinaten : MANDATORY Coord2; Type : MANDATORY TEXT; Date : FORMAT INTERLIS.XMLDate "1900-1-1" .. "2200-12-31"; LieuDit : TEXT\*50; Observateur : TEXT\*50; Provenance : TEXT\*20; Commentaires : TEXT\*255; ProfNappe : 0 .. 9999999; END Standort;

 CLASS SolPointCartographieVD EXTENDS Standort = TypeSolS : LV\_TypeSolSondage; TypeSolP : LV\_TypeSol; RocheMere : LV\_LithoSondage; TypeHumus : LV\_HumusSondage; ExcesEau : LV\_ExcesEau; RegimeHydrique : LV\_RegimeHydrique; Photo : TEXT\*20; Utilisation : LV\_Utilisation; NumCarte : TEXT\*20; Pente : LV\_Pente; END SolPointCartographieVD;

 CLASS SolPointViticoleVD EXTENDS Standort = TypeRocheP : LVT\_Lithologie; ExcesEauP : LVT\_OrigineExcesEau; RegimeHydriqueP : LVT\_RegimeHydrique; TypeRocheS : TEXT\*200; Pente : LVT\_ReliefGeomorphologie; END SolPointViticoleVD;

 ASSOCIATION ProjektStandort = Projekt -- {1..\*} Projekt; Standort -- {0..\*} Standort; DatumVon : FORMAT INTERLIS.XMLDate "1900-1-1" .. "2050-1-1"; DatumBis : FORMAT INTERLIS.XMLDate "1900-1-1" .. "2050-1-1"; Bemerkung : MTEXT\*500; interneBezeichnung : MTEXT\*60; Status\_ProjektStandort : MANDATORY Atteintes\_sols\_Ext\_VD.Atteintes\_sols.Status\_Ref; END ProjektStandort;

END Atteintes\_sols;

END Atteintes\_sols\_Ext\_VD.

## **5.4 D – Symbologie**

*Cartographie des sols viticoles (étude des terroirs)*

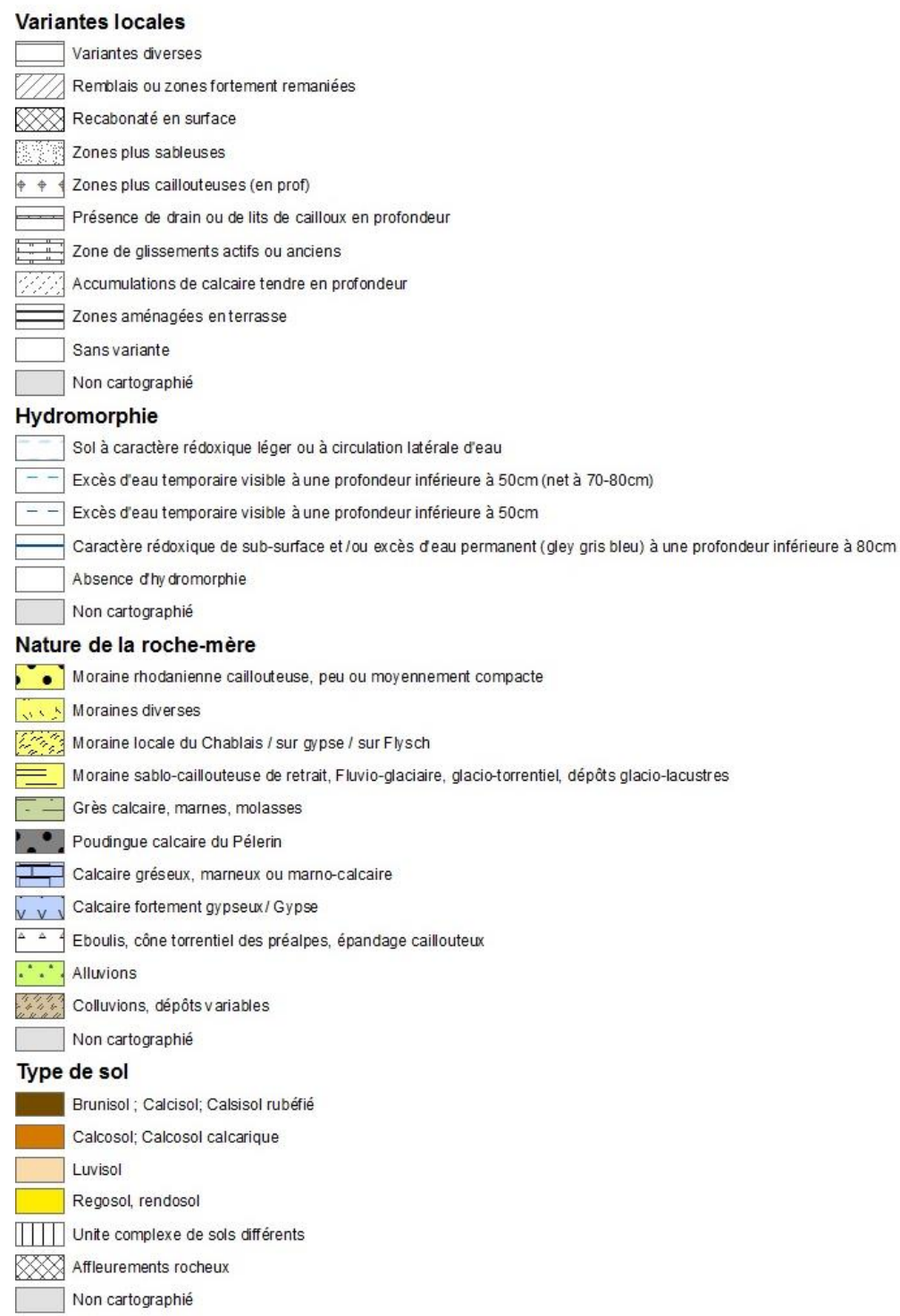

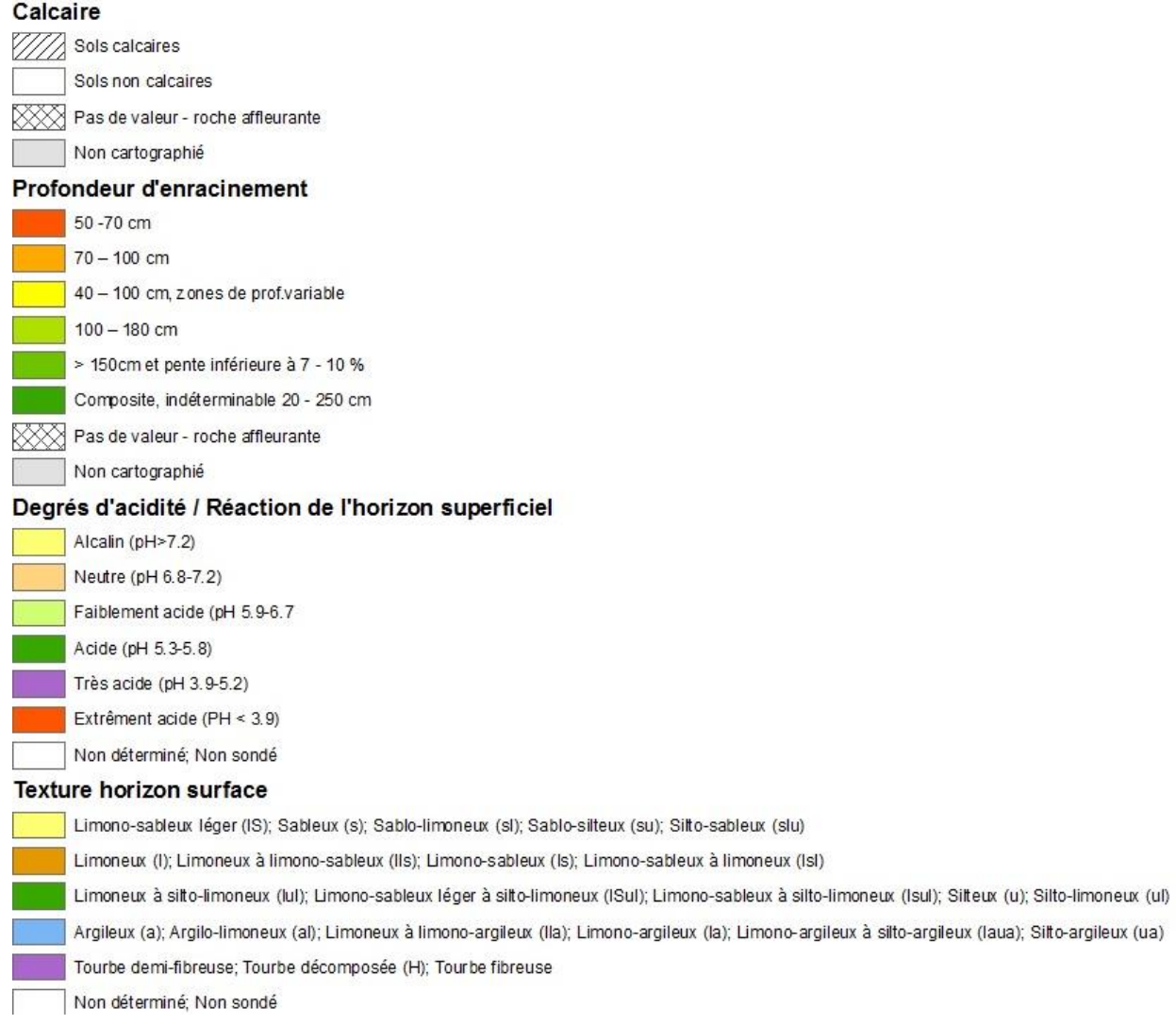

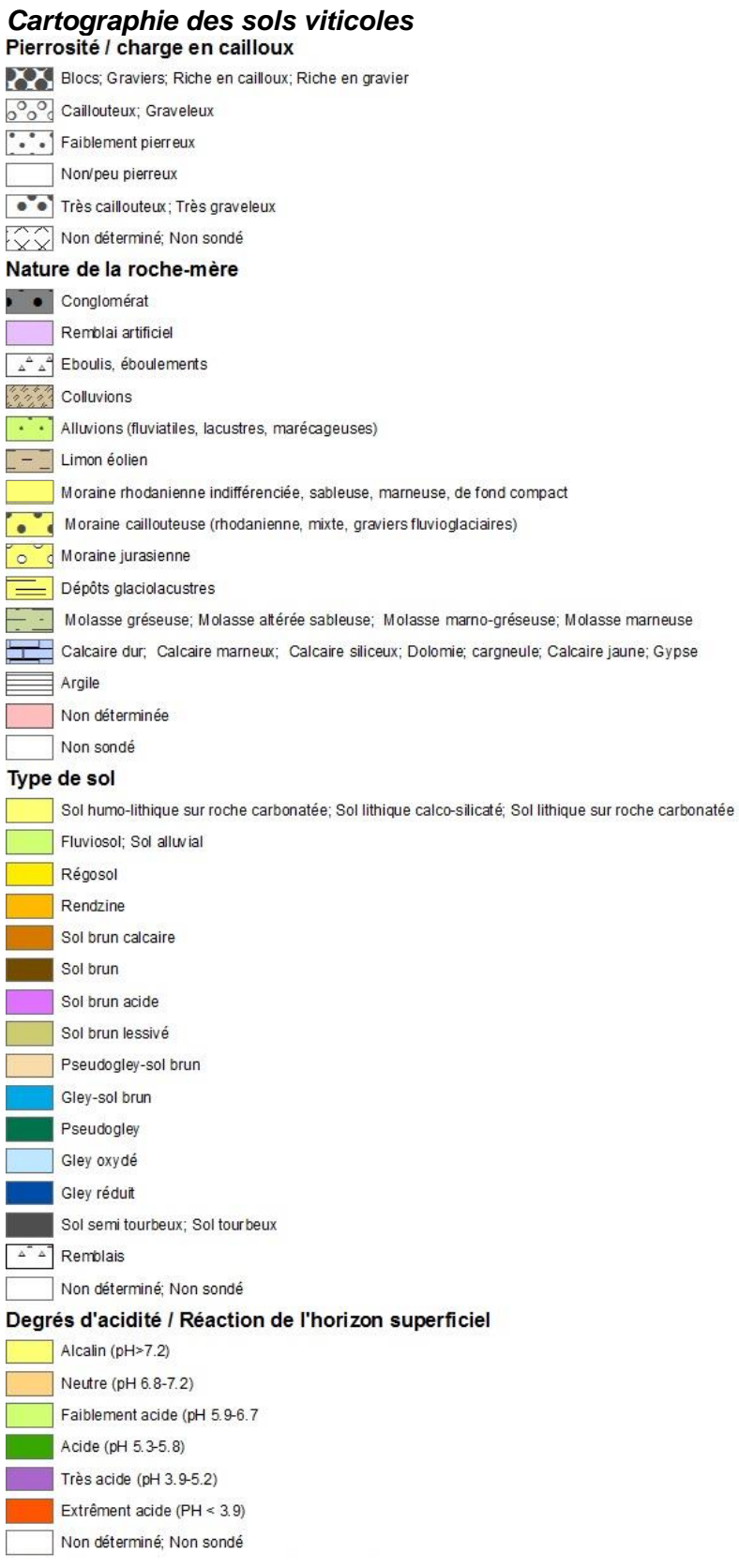

 $\begin{array}{|c|c|} \hline \text{ } & \text{0 - 30 cm} \end{array}$ 

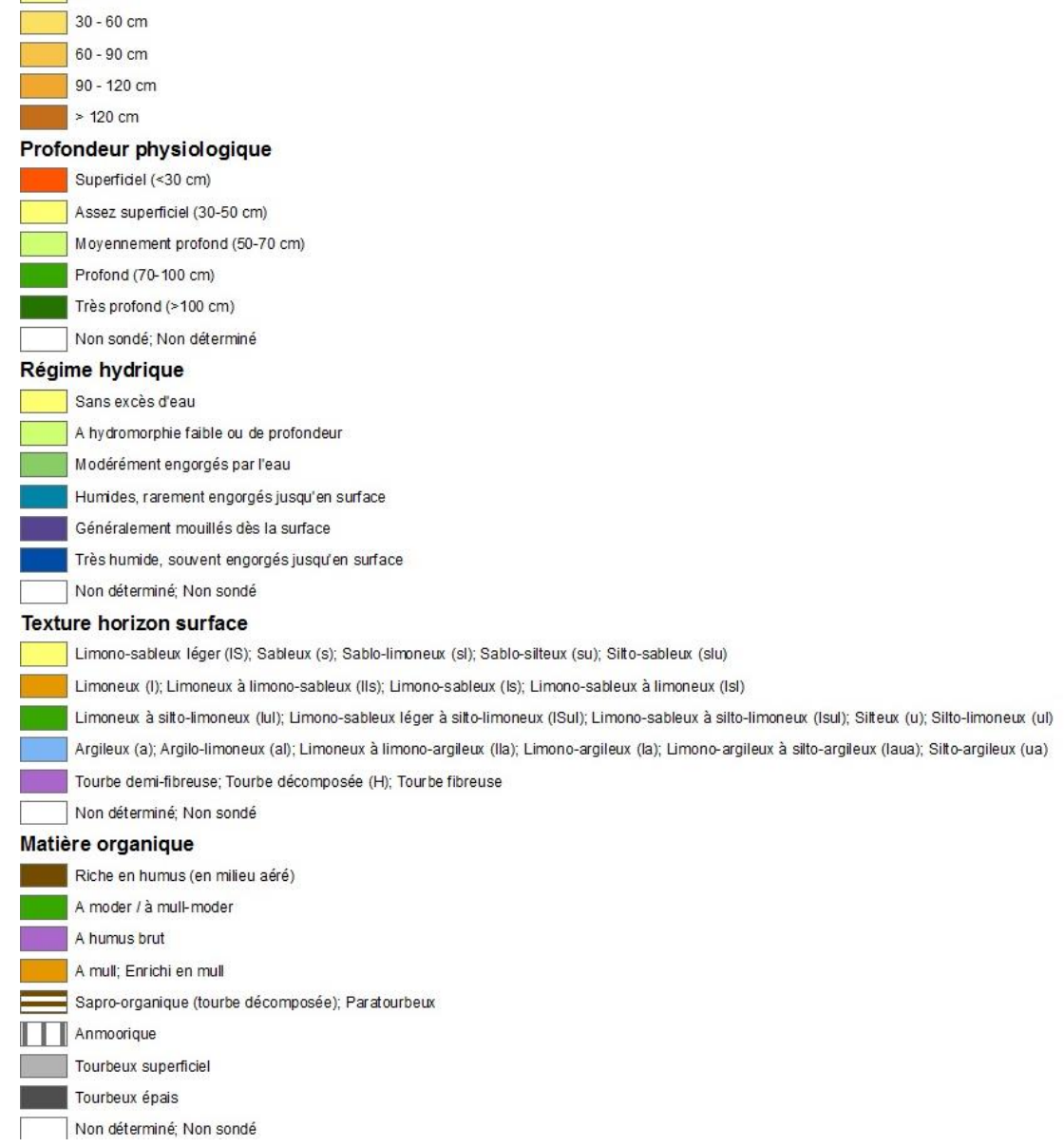

#### Profondeur moyenne de décarbonatation

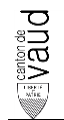

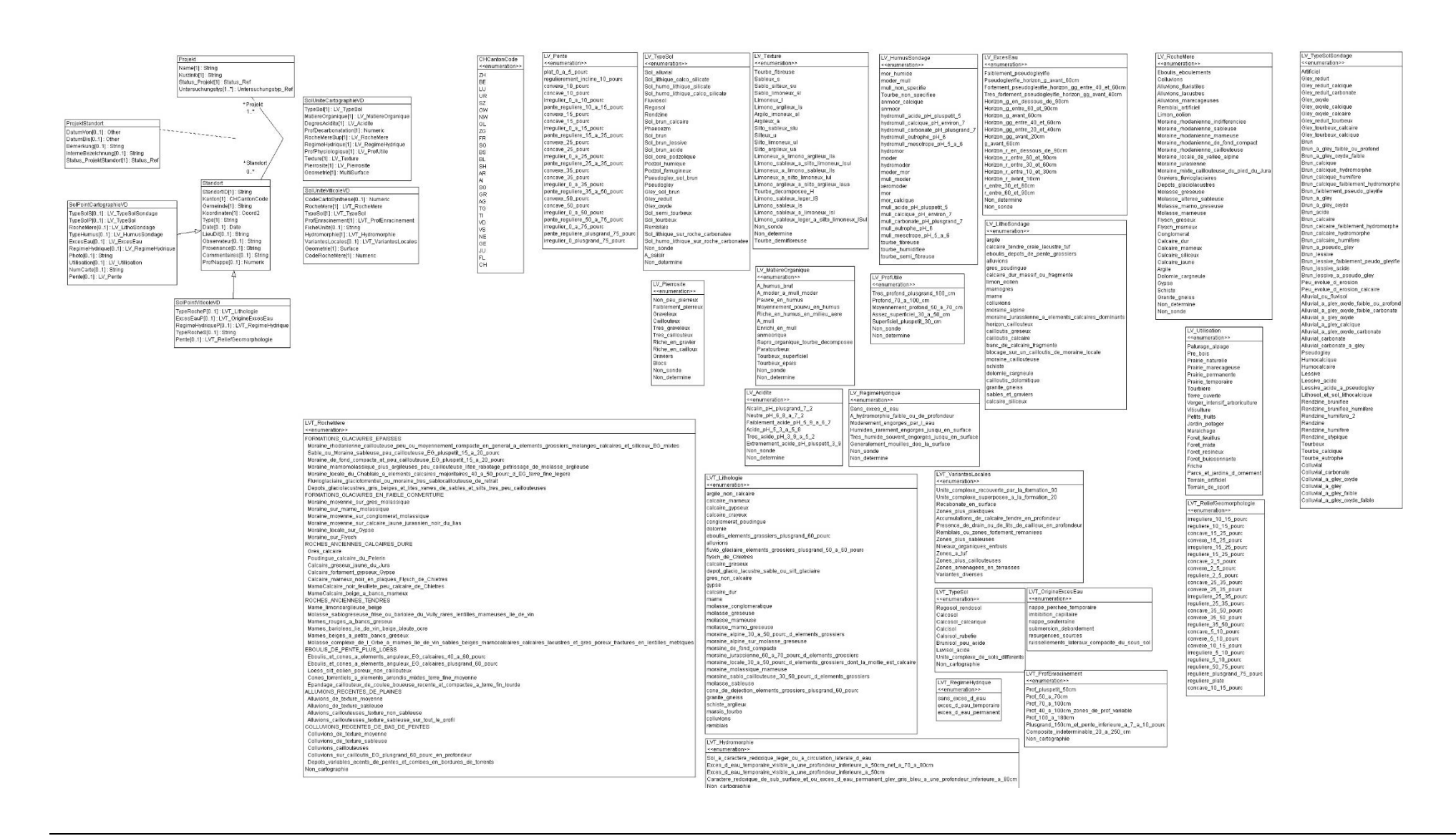